# **136**

V M

*December 1997*

## In this issue

- [3 EBCDIC to ASCII conversion](#page-2-0)
- [8 Backing out using 3480/3490](#page-7-0) drives – part 2
- [20 Improving SQL/DS programming](#page-19-0) technology
- [36 Dynamic menus system for CMS –](#page-35-0) part 3

© Xephon plc 1997

## **VM Update**

#### **Published by**

Xephon 27-35 London Road Newbury Berkshire RG14 1JL England Telephone: 01635 38342 From USA: 01144 1635 38342 E-mail: xephon@compuserve.com

#### **North American office**

Xephon/QNA 1301 West Highway 407, Suite 201-405 Lewisville, TX 75067 USA Telephone: 940 455 7050

#### **Australian office**

Xephon/RSM GPO Box 6258 Halifax Street Adelaide, SA 5000 Australia Telephone: 088 223 1391

#### **Editorial panel**

Articles published in *VM Update* are reviewed by our panel of experts. Members of the panel include John Illingworth (UK), Reinhard Meyer (Germany), Philippe Taymans (Belgium), Romney White (USA), Martin Wicks (UK), and Jim Vincent (USA).

#### **Contributions**

Articles published in *VM Update* are paid for at the rate of £170 (\$250) per 1000 words for original material. To find out more about contributing an article, without any obligation, please contact us at any of the addresses above and we will send you a copy of our *Notes for Contributors*.

#### **Editor**

Trevor Eddolls

#### **Disclaimer**

Readers are cautioned that, although the information in this journal is presented in good faith, neither Xephon nor the organizations or individuals that supplied information in this journal give any warranty or make any representations as to the accuracy of the material it contains. Neither Xephon nor the contributing organizations or individuals accept any liability of any kind howsoever arising out of the use of such material. Readers should satisfy themselves as to the correctness and relevance to their circumstances of all advice, information, code, JCL, EXECs, and other contents of this journal before making any use of it.

#### **Subscriptions and back-issues**

A year's subscription to *VM Update*, comprising twelve monthly issues, costs £170.00 in the UK; \$255.00 in the USA and Canada; £176.00 in Europe; £182.00 in Australasia and Japan; and £180.50 elsewhere. In all cases the price includes postage. Individual issues, starting with the January 1990 issue, are available separately to subscribers for £14.50  $(\$21.50)$  each including postage.

#### *VM Update* **on-line**

Code from *VM Update* can be downloaded from our Web site at http://www.xephon. com; you will need the user-id shown on your address label.

© Xephon plc 1997. All rights reserved. None of the text in this publication may be reproduced, stored in a retrieval system, or transmitted in any form or by any means, without the prior permission of the copyright owner. Subscribers are free to copy any code reproduced in this publication for use in their own installations, but may not sell such code or incorporate it in any commercial product. No part of this publication may be used for any form of advertising, sales promotion, or publicity without the written permission of the publisher. Copying permits are available from Xephon in the form of pressure-sensitive labels, for application to individual copies. A pack of 240 labels costs \$36 (£24), giving a cost per copy of 15 cents (10 pence). To order, contact Xephon at any of the addresses above. *Printed in England.*

## <span id="page-2-0"></span>**EBCDIC to ASCII conversion**

There is an on-going problem – whenever you convert a file from EBCDIC to ASCII and back to EBCDIC a few characters may not be properly translated. There are several solutions to this problem, but none is perfect. E2A2E should help.

I use it mainly in two situations:

- To copy a text (source) file from one system to another using a PC disk as the transport medium.
- To back-up text files on a PC.

Because I want to be able to read the files on the PC, binary transfers and file encoding are not valid options.

E2A2E is a REXX EXEC, which uses PIPES and needs VM/ESA 1.2.1 or higher.

HOW TO USE IT

Let's say that you want to copy the files ABC HELPCMS and ABC ASSEMBLE to another system.

First you create a file E2A2E LST with the lines

```
ABC HLP A HELPCMS
ABC ASM A ASSEMBLE FIXED 8Ø
```
Now you copy to a PC disk your files as ABC.HLP and ABC.ASM, together with E2A2E.LST and E2A2E.EXC, where E2A2E.EXC is the REXX EXEC.

On the receiving system you upload all the files, rename E2A2E EXC A to E2A2E EXEC A and execute it. E2A2E will read both ABC files and re-creates ABC HELPCMS A and ABC ASSEMBLE A.

Remember, E2A2E must be subject to the same conversion as your files.

#### HOW IT WORKS

For E2A2E to work, it must be able to go through the conversions without corrupting the code. It was carefully written to use only 'safe' characters. These are the alphabetic characters plus  $* + -/( ) =$ , and '. It also contains a positional table with all the characters to be checked. If a character was 'lost' during the conversions, E2A2E detects it and translates it back to the original value.

Note: To recover E2A2E enter E2A2E E2A2E EXEC A.

#### EXAMPLE

All files were transferred from VM to OS/2 using Communications Manager/2 and back to VM using FTP. A temporary work disk was accessed as T.

Sample console output:

 **type e2a2e lst t ABC HLP T HELPCMS ABC ASM T ASSEMBLE FIXED 8Ø Ready; T=Ø.Ø1/Ø.Ø1 13:23:22 e2a2e Translation table... From:** ∫ **21** √ **3D 3C To: [ 6A ⁄ B5 B6 File ABC HLP T converted to ABC HELPCMS T. File ABC ASM T converted to ABC ASSEMBLE T. Ready; T=Ø.1Ø/Ø.1Ø 13:23:32 e2a2e e2a2e exec t Translation table... From:** ∫ **21** √ **3D 3C To: [ 6A ⁄ B5 B6 File E2A2E EXEC T converted to E2A2E A2EEXEC T.**

**E2A22E A2EEXEC T is a file identical to the original E2A2E EXEC.**

#### E2A2E EXEC

**/\* E2A2E - Help EBCDIC to ASCII to EBCDIC conversion \*/ Address command**

/\* Special characters used by E2A2E \* + - / ( ) = , ' \*/  $1$   $\star$ Ø 1 2 3 4 5 6 7 8 9 A B C D E F Character table \*/  $/$ \*  $\star$  / . . . . . . . . . . . . . . . . . chars  $= ' '$   $\uparrow$  $[ . \leq ( + ]', \times 40-4F ]$  $\star$  /  $1$  \$ \* ); ^', /\* 5  $\star$  /  $\cdot$  /  $\frac{1}{2}$ , %  $\frac{1}{2}$  > ?', /\* 6  $\star/$ :  $# @ \cdot' = "', \times 7$  Quote 7D doubled \*/  $\bullet$  $\cdot$ ,  $\overline{\phantom{1}}$  /\* 8 'abcdefghif  $\star/$ ' j k 1 m n o p q r  $',$  /\* 9  $\star/$  $\sim$  s t u v w x y z  $\star/$  $\overrightarrow{v} \times \overrightarrow{y}$  /  $\overrightarrow{v}$   $\overrightarrow{r}$  /  $\overrightarrow{r}$   $\overrightarrow{r}$  +  $\star/$ '{ A B C D E F G H I  $\star/$  $\star$  / '} J K L M N O P Q R  $\star/$  $/*$  FØ-FF  $'Q$  1 2 3 4 5 6 7 8 9  $\star/$  $conv = \emptyset$  $val. =$ start =  $128$  $n$  ate  $=$  $/*$  List of new (to) characters  $*/$  $/*$  old (from) characters  $*/$  $olate =$  $ulate =$  $\prime\star$  chars not translated  $\star$  /  $/*$  PIPE xlate specification  $*/$  $x$ late  $=$ flist = 'E2A2E LST  $*$ ' Do k = 1 to 512 - start by 2  $\prime\star$  Check character table  $\star\prime$ <br>byte = substr(chars, k, 1)  $\prime\star$  Build list of altered bytes  $\star\prime$  $val = c2x(byte)$ ind = right(d2x((k - 1 + start) / 2), 2, ' $\emptyset$ ') If  $val = ind$  Then Iterate  $conv = conv + 1$  $/*$  Expected character (hexa)  $*/$  $ind.comv = ind$  $val$ .ind =  $val$ Fnd  $/*$  Scan list of altered bytes  $*/$ Do  $k = 1$  to conv  $ind = ind.k$  $val = val$ . ind If  $val.val = ''$  Then Select When  $x2c(va1) = ''$  Then Iterate When  $sign(x2d(va)) - start / 2) = 1$  Then ulate = ulate ind '('x2c(ind)')' Otherwise  $n$ late = nlate ind  $olate = olate val$ 

```
 xlate = xlate val ind
     End
   Else
     Do
       nlate = nlate x2c(ind)
       olate = olate x2c(val)
       xlate = xlate val ind
     End
 End
 If ulate = '' Then Nop
 Else Say 'Characters not recovered:' ulate
 If xlate = '' Then
  Say 'No translation to be done.'
 Else
   Do
     Say 'Translation table...'
     Say ' From:' olate
     Say ' To:' nlate
   End
If arg(1) = \cdot Then /* Check files to process \star/
   Do
    list.Ø = Ø
     'ESTATE' flist
     If rc = Ø Then
       'PIPE (sep ]) filefast' flist,
           '] stem list.'
   End
 Else
   Do
    list.Ø = 1
    list.1 = arg(1)
   End
If list.\emptyset = \emptyset Then \forall Convert all files \star/
   Say 'No files specified.'
 Else
   Do k = 1 to list.Ø
     Parse upper var list.k fni fti fmi fto options
     expand = 'copy'
     If abbrev(word(options, 1), 'FIXED', 1) = 1 Then
       expand = 'pad' word(options, 2)
     If fto = '' Then fto = 'A2E'fti
     If fto = fti Then fto = 'A2E'fti
     filei = fni fti fmi
     fileo = fni fto fmi
     'ESTATE' filei
     If rc = Ø Then
```

```
 Do
       'ESTATE' fileo
       If rc = Ø Then
         Do
            Say 'File' fileo 'already exists. Replace it (Y/N)?'
            Parse upper pull resp
            If resp = 'Y' Then
              Do
                'ERASE' fileo
               If rc = \emptyset Then k = k - 1 Else Say 'Unable to erase' fileo'.'
              End
            Else
              Say 'File' filei 'not processed.'
         End
       Else
         Do
            'PIPE (sep ]) filefast' filei,
                '] xlate A A' xlate,
                ']' expand,
                '] filefast' fileo options
            If rc = Ø Then Say 'File' filei 'converted to' fileo'.'
            Else 'Error creating' fileo 'from' filei'.'
         End
     End
   Else
     Say 'File' filei 'not found.'
 End
```
#### E2A2E LIST

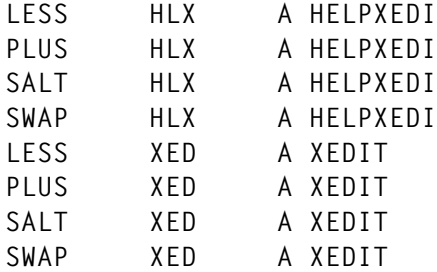

This file can be used to test the E2A2E EXEC.

*Fernando Duarte Analyst (Canada)* © F Duarte 1997

## <span id="page-7-0"></span>**Backing out using 3480/3490 drives – part 2**

*This month we continue the system that manages back-up jobs, without using operators, so that it can be run overnight and at weekends.*

```
PANEL TEXT
```

```
*START
§ Start panel for BACKUP JOBs
!
! BACKUP JOB name :===>%JOBNAME ! <Required>
!
§&MSG1Ø
§&MSG11
!
! §PFØ1!Help §PFØ3!=Quit §PFØ5!=Show §PFØ6!=Rest. drives
! §PFØ9!Def. new JOB §PF1Ø!=Def. drives §PF11!=Stop JOB
!
!
! Type a §BACKUP JOB-name! and choose a function
*END
          ---------------------------------------------
*START1
§ Panel for defining tape drives to a BACKUP JOB.
!
! START tape :===>%S.1 ! %S.2 ! %S.3 ! %S.4 ! <Max. 4 drives
! :===>%S.5 ! %S.6 ! %S.7 ! %S.8 ! to each line>
! :===>%S.9 ! %S.1Ø! %S.11! %S.12!
! :===>%S.13! %S.14!
!
! DRAIN tape :===>%D.1 ! %D.2 ! %D.3 ! <Max. 3 drives
! :===>%D.4 ! %D.5 ! %D.6 ! to each line>
! :===>%D.7 ! %D.8 ! %D.9 !
! :===>%D.1Ø! %D.11! %D.12!
! :===>%D.13!
§&MSG2Ø
§&MSG21
!
!
! §PFØ3!=Main menu §PFØ5!=Process
! §PF11!=Panel for stop date
!
!
```
**! Type addresses for drives to be used in the §&NAME ! BACKUP JOB ! Remember also to define drives that are not to be used for this JOB \*END1 ----------------------------------------------- \*START2 § Panel for defining dates when a BACKUP JOB is not to be performed ! ! DAY MNT YEAR CMNT ! Skip JOB (date: dd mm yy :===>%D1! %M1! %Y1! %C1! ! :===>%D2! %M2! %Y2! %C2! ! :===>%D3! %M3! %Y3! %C3! ! :===>%D4! %M4! %Y4! %C4! ! :===>%D5! %M5! %Y5! %C5! ! :===>%D6! %M6! %Y6! %C6! ! :===>%D7! %M7! %Y7! %C7! ! :===>%D8! %M8! %Y8! %C8! §&MSG3Ø §&MSG31 ! ! ! §PFØ3!=Main Menu §PFØ5!=Process ! ! Type date(s) for possible stop(s) of §&NAME ! BACKUP ! § If you want to remove a date from the list: § Type the date and also RE in the CMNT field ! \*END2 ------------------------------------------ \*START3 § Display parameters defined for ! §&MSG4Ø ! §&MSG4.1 §&MSG4.2 ! §&MSG4.3 §&MSG4.4 ! §&MSG4.5 §&MSG4.6 §&MSG4.7 §&MSG4.8 §&MSG4.9**

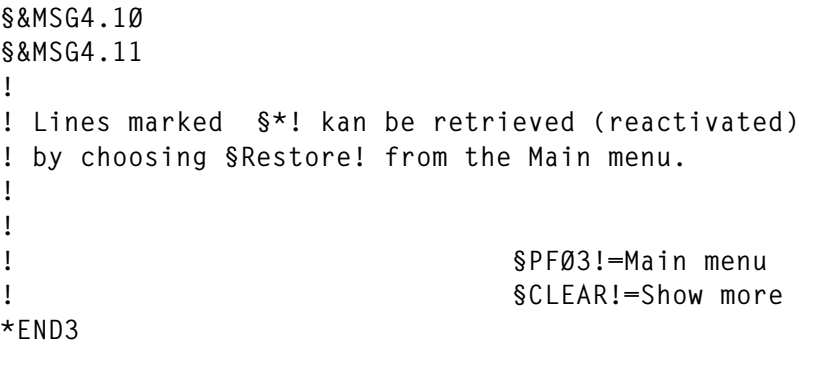

 **---------------------------------------------**

#### **\*START4**

**This BACKUP system consists of a set of EXECs and other files that can be used to simplify daily BACKUP routines.**

**A scheduling system (VMSCHED) starts a BACKUP job at a predefined time. The EXEC that corresponds to the job uses some additional EXECS (SKIP, DRAINSTA, TAPDRAIN, and TAPSTART) to withdraw parameters pertinent to the job, from the BACKUP PARMS file. If the retrieved parameters say that the job should be run, then other data from the file will tell which drives should be started and which should be drained before the job can start. When tape drives have been set up, a message is sent to VMBACKUP to start the job.**

**The BACKUP PARMS file has four different recordtypes. All records starts with a jobname (ie MONTHLY DAILY etc). The next field on the record contains the words JOB, START, DRAIN, or SKIP. There must be only one 'space' between the jobname and the second parameter.**

**The record 'jobname JOB' is a mandatory record. This record must be defined before other records for the job can be entered. All records can be defined with the aid of the BACKUP EXEC which performs extensive data checking.**

**The record 'jobname START' defines which tape drives VMTAPE should start for the job. The format of this record is: Jobname START 88Ø 881 882 .......**

**! §PFKØ3!=Main menue §PFKØ8!=Forward \*END4**

 **---------------------------------------------**

**\*START5**

**The record 'jobname DRAIN' defines which tape drives VMTAPE should drain**

10 © 1997. Xephon UK telephone 01635 33848, fax 01635 38345. USA telephone (940) 455 7050, fax (940) 455 2492.

for the job. The format of this record is: Jobname DRAIN 883 884 885 .......

The record 'jobname SKIP' tells the system that this job should be skipped (not performed) for the date specified. The format is: jobname SKIP 19yymmdd. There is no limit to the number of SKIP records that can be entered for a job.

When the operator uses the BACKUP EXEC to change the START and DRAIN records for a job, then the old definitions will be kept, but now with a '\*' in front of the jobname. If this 'old' definition should be made active again, it can be done from the main menu through the choice 'Rest. drives'. Only one set of '\*jobname' records can be kept. If the need should arise that an additional definition has to be made, the old '\*jobname START' and '\*jobname DRAIN' have to be removed manually. Any blank lines introduced to the file will be removed by the same EXEC that removes obsolete SKIP records (REMVSKIP). This EXEC should be run once a day from the same userid that keeps the BACKUP PARMS file.

The system can run several jobs in 'parallel' provided that enough time is allowed for, between start-ups, so that the drives to be used have been attached to the system performing the back-up (ie VMBACKUP).

 $\mathbf{I}$ SPFKØ3!=Main menu §PFKØ7!=Backwards

 $*FND5$ 

#### **BKPMAINT TEXT**

```
\star /
/*
/*
                                              \star//*
   Starts maintenance of back-up jobs on user-id BACKUP
                                              \star/\star//*
/ *
                                              \star/address command
rk = diagrc('8', 'LINK BACKUP 191 333 MR')parse var rk rc.
if rc = ∅ then
'ACCESS 333 M'
else
if rc = 298 then
```

```
d<sub>0</sub>say 'You have no permission to link BACKUPs 191 disk'
 exit
end
else
do
  say 'BACKUPs 191 disk is linked RW by another user, try again later'
 rk = diag('8', 'DET 333')exit
end
rk = diagrc('8', 'LINK BACKUP 192 334 MR')parse var rk rc.
if rc = ∅ then
'ACCESS 334 N'
else
if rc = 298 then
do
  say 'You have no permission to link BACKUPs 192 disk'
 'RELEASE M'
 rk = diag('8', 'DET 333')exit
end
else
do
  say 'BACKUPs 192 disk is linked RW by another user, try again later'
  rk = diag('8', 'DET 334')exit
end
'EXEC BACKUP'
'RELEASE M'
'RELEASE N'
rk = diag('8', 'DET 333')rk = diag('8', 'DET 334')exit
```
#### **E21RES TEXT**

```
/*
                                                 \star /
/*
                                                 \star//* Set up a DDR back-up job. The tapes to be used will be mounted
                                                 \star/\star//* and catalogued by VMTAPE.
                                                 \star//* This EXEC shold be run on a specific userid since it must be
/* active as long as the DDR is.
                                                 \star/\star//*
/*
                                                 \star/Arg fn ft fm
```

```
'SET CMSTYPE HT'
if userid() = 'BACKUP' then 'CP LOGOFF'
'EXEC SKIP E21RES'
'SPOOL CONS * CL U START'
'LINK MAINT 123 123 RR ' /* MAINT fullpack DIRECTORY definition */
status = 'DSC'\star /
/ *
/*
                                                 \star//* Test if BACKUP is logged on (Disconnected).
                                                 \star /
/*
                                                 \star//*
                                                 \star/do while status = 'DSC' \prime* Test if BACKUP is DSC (not ready)
                                                 \star/'SLEEP 1 SEC'
 'EXECIO * CP (STRING QUERY BACKUP'
  parse pull . . status .
end
                                                 \star /
/*
/*
                                                 \star/\star /
/* BACKUP is now ready to accept a new job. (ie logged off)
                                                 \star /
/* Ask BACKUP to set up tape drives for this job.
                                                 \star /
/*
/*
                                                 \star /
'CP AUTOLOG BACKUP DRAINSTA E21RES'
                                                 \star//*
/*
                                                 \star//* Wait while BACKUP performs what it is told to do.
                                                 \star/\star//* BACKUP should only be running for a few seconds.
                                                 \star//*
/*
                                                 \star/'SLEEP 60 SEC'
                                                 \star /
/*
\star//*
/* Ask VMTAPE to mount a tape. When mounted, start DDR back-up.
                                                 \star//*
                                                 \star /
/*
                                                 \star /
'SET CMSTYPE RT'
'UMTAPE MOUNT SCRATCH 181 DSN E21RES (WAIT LABEL SL UNIT 3480 RET 30'
'NUCXLOAD WRITLINE ( SYSTEM'
'XDDR E21RES DDR *'
'NUCXDROP WRITLINE'
'DETACH 181'
```

```
'SPOOL CONS CLOSE STOP'
'EXEC TRANSLOG E21RES' userid() /* Transfer the log to rec. userid */
'LOGOFF'
```
#### DDR TEXT

**SY CONS IN 123 338Ø E21RES OUT 181 348Ø (SKIP 1 UNLOAD COMPACT DU ALL**

#### MONTHLY TEXT

```
/* */
/**********************************************************************/
/* */
/* Set up a monthly back-up job for execution. */
/* */
/**********************************************************************/
/* */
'EXEC SKIP MONTHLY' /* Test if MONTLY job should be skipped */
               /* START/DRAIN necessary tape drives */
'VMBACKUP START MONTHLY' /* Start the job */
'LOGOFF'
```
#### SKIP TEXT

```
/* */
/**********************************************************************/
/* */
/* Tests BACKUP PARMS for possible skip of a back-up job. If the job */
/* should be skipped then BACKUP is logged off. */
/* Input to SKIP is jobname, ie SKIP monthly. */
/* */
/**********************************************************************/
/* */
arg jobname
date = date(S)
'pipe',
'< BACKUP PARMS *',
'! stem parms.'
do k = 1 to parms.Ø
  if word(parms.k,1) = jobnavn & word(parms.k,2) = 'SKIP' ,
                     & word(parms.k,3) = date then 'LOGOFF'
end
exit
```
#### **STADRAIN TEXT**

```
/*
                                                           \star//*
                                                           \star /
/* Starts or drains tape stations according to information located in */
                                                           \star /
/* BACKUP PARMS file.
/* Input to STADRAIN is BACKUP jobnavn, ie STADRAIN daily
                                                           \star/\star//*
/*
                                                           \star/arg jobname
data = date(S)'pipe'.
'< BACKUP PARMS *'.
'! stem parms.'
                              /* Check BACKUP PARMS file
do k = 1 to parms. Ø
                                                          \star/if word(parms.k,1) = jobnavn then
 do
   if word(parms.k.2) = 'START' then cmd = 'EXEC TAPSTART'
subword(parms.k, 3)if word(parms.k,2) = 'DRAIN' then cmd2 = 'EXEC TAPDRAIN'subword(parms.k, 3)end
end
cmd2'SLEEP 10 SEC'
cmd1'CP LOGOFF'
```
#### **TAPSTART TEXT**

```
/*
                                                      \star /
/*
                                                      \star /
/* TAPSTART starts requested tape drives. It also tests if users other*/
/* than predefined have the specified drive attached. If so the tape *//* drive is DETACHed. VMTAPE is then asked to START the drive.
                                                      \star/
/*
                                                      \star//*
                                                      \star/arg string
address command
'MAKEBUF'
'VMTAPE QUERY TAPES (STACK'
do while queued() > Ø
 pull line
 parse var line . unit type . status user .
```

```
if type = '18,3480' then
  do
    if pos(unit,string) > ∅ thend<sub>0</sub>if status = 'ATTACHED' & (user \neg= 'VMBACKUP' & user \neg= 'BACKUP',
                   & user -= 'BACKUP1' & user -= 'BACKUP2'.
                   & user -= 'BACKUP3' & user -= 'BACKUP4',
                   & user -= 'BACKUP5' ) then
      do
        'CP DETACH' unit 'FROM' user 'LEAVE' /* Take drive from user */
        'VMTAPE START' unit
      end
      if status = 'DRAINED' then
      d o
        'VMTAPE START' unit
      end
    end
  end
end
'DROPBUF'
```
#### **TAPDRAIN TEXT**

```
/*
                                                       \star /
/*
                                                       \star/
/* Tape drives are DRAINed according to information contained in the
                                                       \star/\star/
/* input string and the status of the drives.
                                                       \star /
/*
/*
                                                       \star/arg string
'MAKEBUF'
'VMTAPE QUERY TAPES (STACK'
do while queued() > Ø
                          /* Test status for tape drives
                                                       \star/pull line
 parse var line. unit type. status user.
 if pos(unit,string) > ∅ thendo
  if status = 'FREE' then
   do
    'VMTAPE DRAIN' unit
   end
 end
end
'DROPBUF'
```
#### **TRANSLOG TEXT**

```
/*
                                                                \star /
/*
                                                                \star /
/*Receives the log from VMBACKUP to disk. Renames it according to
                                                                \star /
/*contents and forwards the log to a specified user-id. In this case */
                                                                \star//*to VMBSYSAD
                                                                \star//*
/*
                                                                \star/arg job userid
'MAKEBUF'
'EXECIO * CP (STEM Q RDR. STRING Q RDR * ALL'
numb = q_r dr . \emptysetdo i = 1 to numbparse var q_rdr.i orig spoolid C type . . . date time .
 if type = 'Con' then
 do
   if orig = userid & C = 'U' then
   do
     'RECEIVE' spoolid job 'SYSLOG A'
     'EXECIO * DISKR' job 'SYSLOG A (LOCATE /DUMPING DATA/'
     if rc = ∅ then
     do
       pull line
       pull line
       'FINIS' job 'SYSLOG A'
       word = word(line, 8)if word = job then
       do
         'SENDFILE' job 'SYSLOG A TO VMBSYSAD'
         'ERASE' job 'SYSLOG A'
       end
       else
       do
         'RENAME' job 'SYSLOG A' word '= ='
         'SENDFILE' word 'SYSLOG A TO VMBSYSAD'
         'ERASE' word 'SYSLOG A'
       end
     end
     else
       'ERASE' job 'SYSLOG A'
   end
 end
 if c = 'T' then 'CP PURGE RDR' spoolid
end
'DROPBUF'
```
#### **REMVSKIP TEXT**

```
/*
                                                          \star//*
                                                          \star /
/* Removes all skipdates from BACKUP PARMS file which are
                                                          \star/
/* timestamped earlier than today's date.
                                                          \star//*
                                                          \star//*
                                                          \star /
date = date(s)'pipe',
'< BACKUP PARMS A',
'! stem parms.'
1 - \emptysetdo k = 1 to parms. Ø
 if word(parms.k,2) = 'SKIP' then
 do
   if word(parms.k,3) \geq date then
   do
    1 = 1 + 1params_new.B = 1params_new.1 = parns.kend
 end
 else
 if line \neg= " then
 do
   1 = 1 + 1params_new.B = 1params_new.1 = parms.kend
end
'pipe',
'stem parms_new.',
'! > BACKUP PARMS A F 80'
'LOGOFF'
```
#### **RESTADDR EXEC**

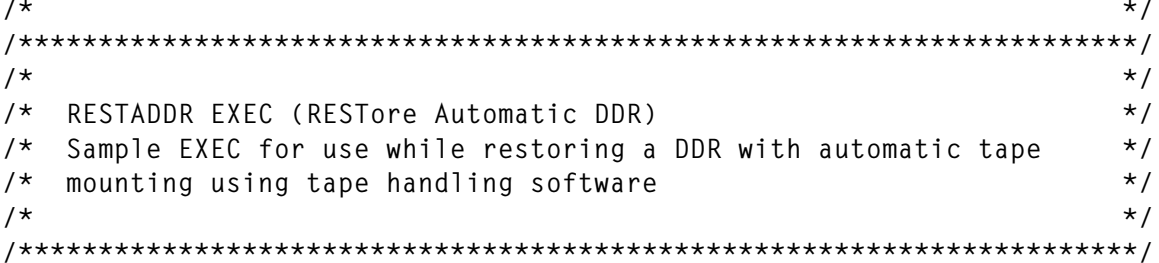

```
/*
arg ddr_file tape_list
parse var tape list first tape rest tapes
'NUCXDROP WRITLINE'
'NUCXLOAD WRITLINE (SYSTEM'
'VMTAPE MOUNT' first_tape ' 181 (WAIT LABEL SL'
if rest_tapes -= "' then 'WRITLINE MOUNT' rest_tapes
'XDDR' ddr file 'DDR *'
'NUCXDROP WRITLINE'
```
#### **RESTMDDR EXEC**

```
/*
                                                  \star /
\star/1*/*
  RESTMDDR EXEC (RESTore Manual DDR)
                                                  \star/Sample EXEC for use while restoring a DDR using manual tape
                                                  \star//*
/* mounting.
                                                  \star/1\star\star//*
                                                  \star/arg ddr_file
'NUCXDROP WRITLINE'
'NUCXLOAD WRITLINE (SYSTEM'
'XDDR' ddr file 'DDR *'
'NUCXDROP WRITLINE'
```
Odd Hatlevold **Senior Systems Programmer** Statoil (Norway)

© Xephon 1997

Subscribers who want copies of the code from this issue can call our Web site – www.xephon.com – and ask for the article they require. The article will then be e-mailed to them. This service is free to subscribers. Subscribers will need their user-id (which is on the mailing label on the envelope containing this issue), and they will need a copy of this issue so that they can answer a simple question (this is to prevent non-subscribes accessing) information that subscribers have paid for).

## <span id="page-19-0"></span>**Improving SQL/DS programming technology**

The application programming technology determines how the resources of an information centre are used. This covers both the cost of the information services offered and the number of production databases that may be maintained concurrently.

The new technology of SQL/DS application programming optimizes the use of the following important resources:

- The time needed for the creation and debugging of new SQL/DS production modules.
- SQL/DS virtual machine performance during SQL/DS program development.

The modules, which support the new SQL/DS application programming technology, are written in Assembler and REXX.

The program code is developed in CMS with SQL/DS Version 2.1.

## NEW TECHNOLOGY SPECIFICATION

As a rule, the debugging of SQL/DS working modules requires repeated translations to be carried out before the final results are obtained. Prior to each translation, the SQL/DS preprocessor must be called, to replace SQL/DS statements with host language code – see Figure 1.

In the most common cases, the host language code is the subject of change, not the embedded SQL/DS statements. The additional SQL/DS preprocessor calls, when the SQL/DS source code is not changed, are not a complete waste of time because of possible locking and unexpected growth of the total translation time. As a result of putting this conventional technology into practice, the following negative consequences result:

• Bad response time of SQL/DS caused by unnecessary activity of the SQL/DS virtual machine and locking in system dbspaces.

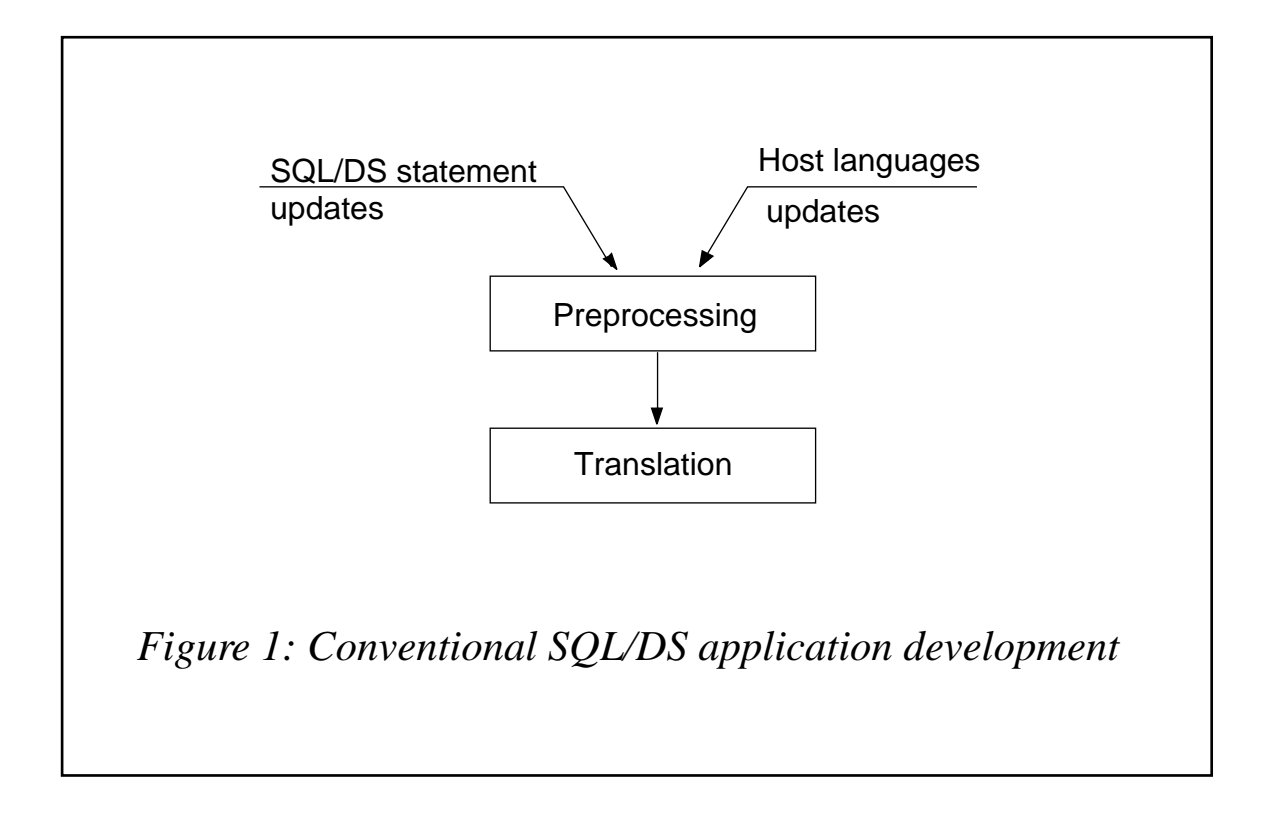

Bad response time of VM/CMS because of system loading, causing a high system paging rate.

The new SQL/DS program development technology is based on the use of REXX and Assembler code, which improve performance, after successfully preprocessing the host language statements. In future, these statements can be included in the debugging program, without needing to call the SQL/DS preprocessor – see Figure 2.

Application programmers can now make changes to program code and debug without preprocessing. This allows programmers to do their work more quickly and more efficiently. System resources are released and performance is improved. As a result the cost of information services goes down.

#### PREPT USAGE

PREPT EXEC implements the improved SQL/DS programming technology. It is used to preprocess and translate or only translate the

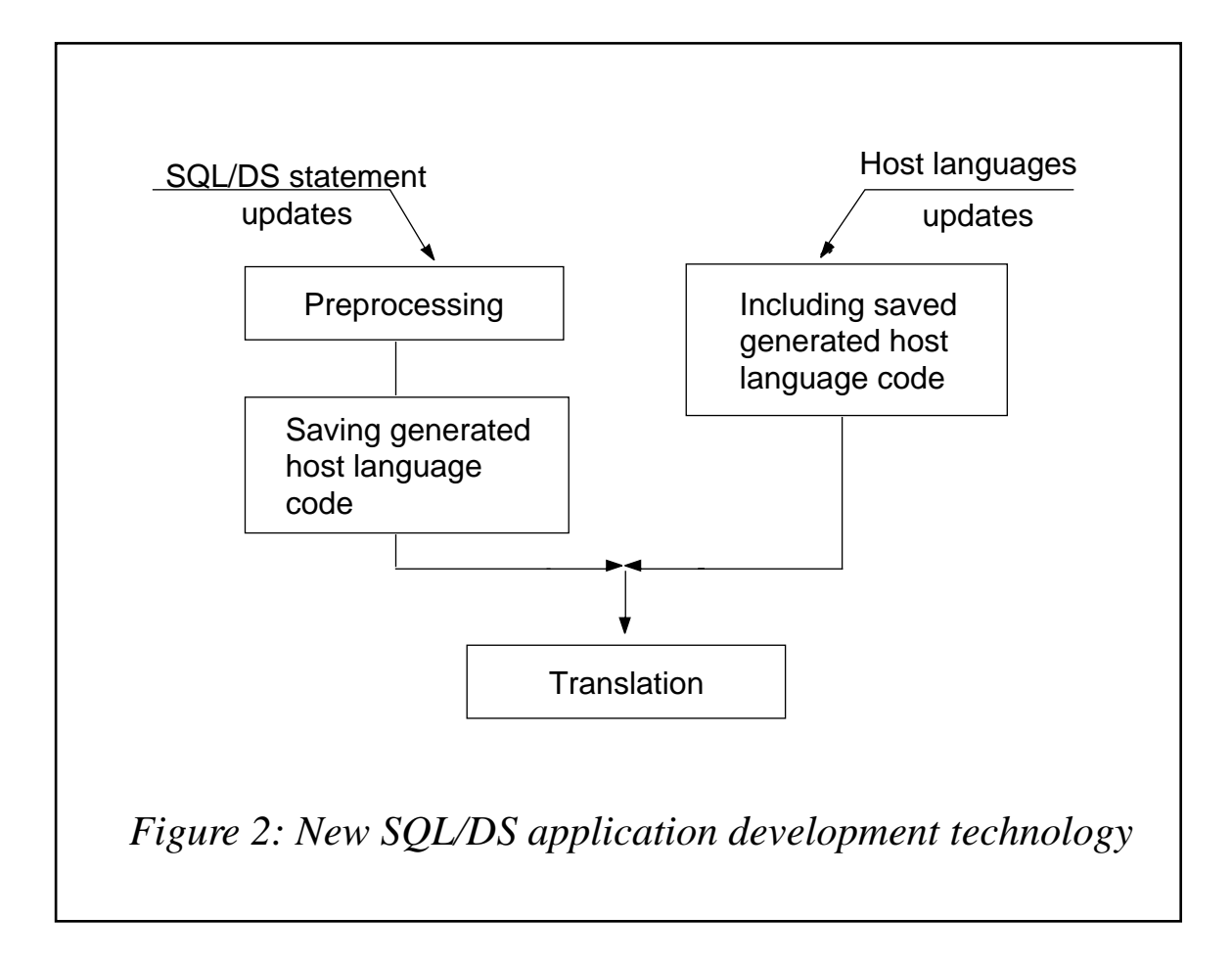

SQL/DS applications programs written in PL/I, C, and COBOL host programming languages.

The PREPT EXEC is invoked as follows:

```
PREPT <prep_call> <host_lang> <macro_name> [(<options>]
```
where:

- prep call if P is used, it identifies the SQL/DS preprocessor to be called. Any other non-blank character cancels application program preprocessing.
- host  $lang this$  may be PLI, C, or COB. It identifies the host programming language.
- macro\_name this is the filename of a file with the filetype MACRO on mini-disk A, where the source program code is located.

• options – may contain options for the corresponding compiler.

Do not delete or modify the following files with XEDIT:

- <macro\_name> \_SQLGEN\_A
- $\langle$ macro\_name>  $\langle$  SQLGEN1 A.

These files contain statements, generated by the SQL/DS preprocessor for use when program preprocessing is cancelled, ie  $\langle$ prep\_call $\rangle$  is not P. Use PREPT EXEC to restore preprocessor generated code from them.

The following restrictions must be considered when working with PREPT EXEC:

- The preprocessor keyword EXEC should be located in the first 20 positions of the source record.
- SQL/DS statements must not contain comments inside themselves.
- Source program files must be serialized, if they are not already.

This can done by the XEDIT command:

**SER ON**

It is handy to put this command in PROFILE XEDIT.

Examples of PREPT EXEC are:

• Preprocessing and translating PLPROG MACRO A written in  $PI / I:$ 

**PREPT P PLI PLPROG**

• Translating only CPROG MACRO A, written in C:

**PREPT N C CPROG**

• Translating only COBPROG MACRO A written in COBOL and using a special parameter for the COBOL compiler:

**PREPT N COB COBPROG (APOST**

#### **INSTALL EXEC**

 $7***$  $***$  $***/$  $7***$  INSTALL generate INCLSOL MODULE \*\*\*  $\bigcap_{i=1}^{n}$  0G'97 \*\*\*/  $***$  $***/$  $1***$  $***/$ SIZE 00035 VER 1.0 MOD 00 TIME 16:12:43 DATE 20/06/97  $7***$ CLRSCRN MESSAGE = 'user request' SAY ' --- Start INCLSQL MODULE generation - reply Y or N' PULL REPLY IF REPLY -= 'Y' THEN SIGNAL ERROR SET CMSTYPE HT SIGNAL ON ERROR MESSAGE = 'error when assemble' INCLSQL ASSEMBLE INCLSOL ERASE INCLSQL LISTING A  $MESSAGE = 'error when assemble' EXPAND$ ASSEMBLE EXPAND ERASE EXPAND LISTING A MESSAGE = 'error when load' INCLSOL LOAD INCLSQL '(' NOMAP NOLIBE AUTO RLDSAVE MESSAGE = 'error when genmod' INCLSQL GENMOD ERASE INCLSQL TEXT A ERASE EXPAND TEXT A SIGNAL OFF ERROR SET CMSTYPE RT SAY ' --- INCLSQL MODULE generated successfully' EXIT FRROR: SET CMSTYPE RT SAY ' --- INCLSQL MODULE not generated due to' MESSAGE

#### **EXPAND ASSEMBLE**

 $***$  $***$ \*\*\*\* \*\*\*\* EXPAND \*\*\* DG'97 \*\*\*\* expand source from lookat record  $***$  $***$  $***$ \*\*\*\* SIZE 00107 VER 1.0 MOD 00 TIME 15:50:27 DATE 20/06/97 \*\*\*\* EXPAND CSECT

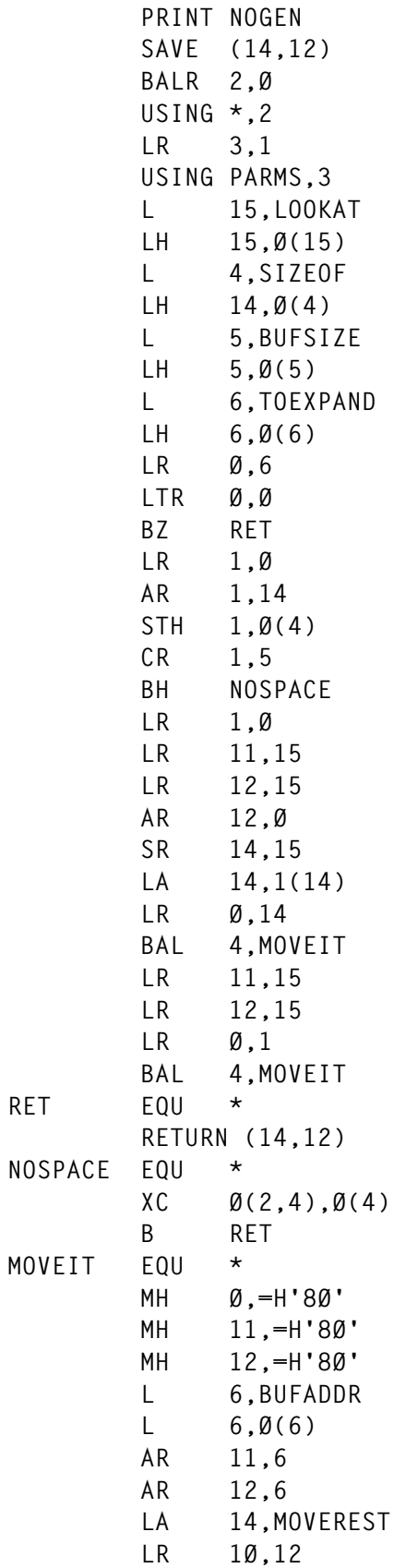

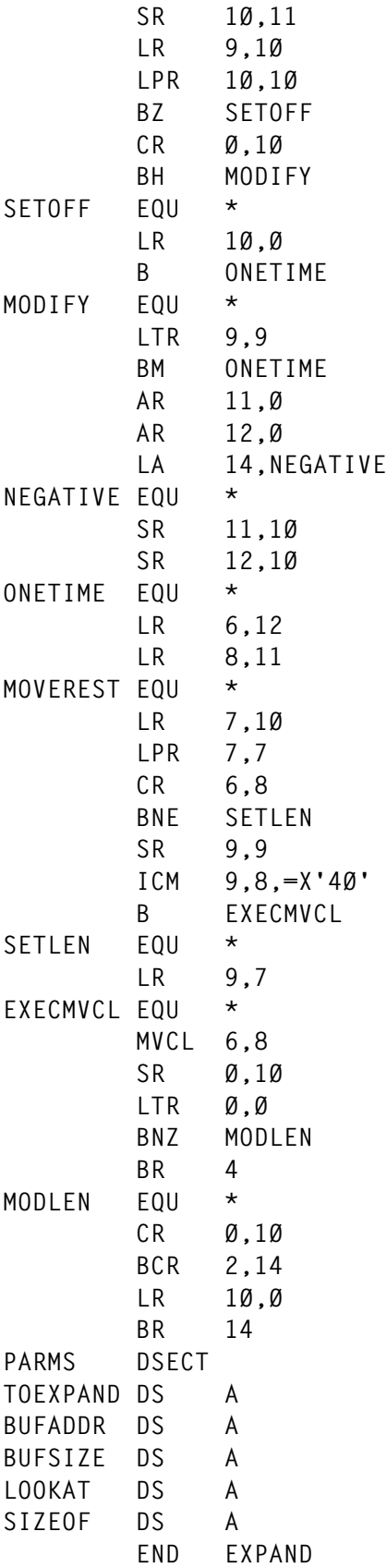

## INCLSQL ASSEMBLE

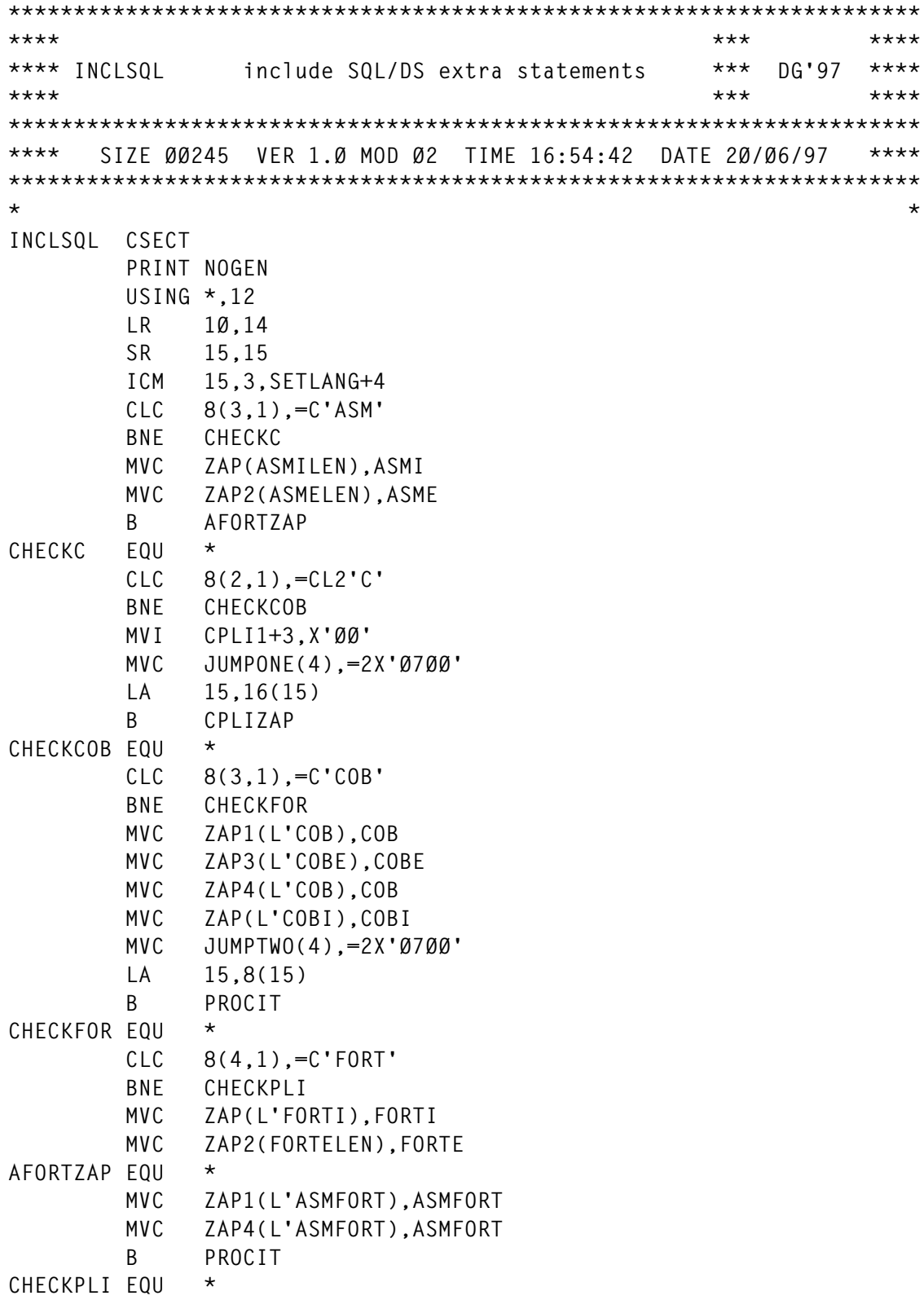

```
 CLC 8(3,1),=C'PLI'
         BNE WRNGPRM
CPLIZAP EQU *
         MVC ZAP1(L'CPLI1),CPLI1
         MVC ZAP3(L'CPLIE),CPLIE
         MVC ZAP4(L'CPLI2),CPLI2
PROCIT EQU *
         MVC FNAME(18),16(1)
         MVC SNAME(8),16(1)
         STH 15,SETLANG+4
         DMSFREE DWORDS=1ØØØØØ,ERR=NOTMEM,AREA=HIGH
         LR 2,1
         ST 2,BUFADDR
        LA 4, FNAME
         FSOPEN (4)
         LTR 15,15
         BNE NOTFOUND
         FSREAD (4),NOREC=7ØØØ,BSIZE=56ØØØØ,BUFFER=(2)
         LTR 15,15
         BNZ READERR
         LR 14,Ø
         SRDL 14,32
         D 14,=F'8Ø'
         STH 15,SIZEOF
         LR 8,Ø
         BCTR Ø,Ø
         LR 3,2
         AR 3,Ø
         CH 15,=H'7ØØØ'
         BL CLOSE
         FSREAD (4),NOREC=1,BSIZE=8Ø,BUFFER=REC
         CH 15,=H'12'
         BNE BIGFILE
CLOSE EQU *
         FSCLOSE (4)
         LR 1,2
         LA 2,8Ø
         SR 11,11
CYC EQU *
         LA 11,1(11)
         CLI SQL,C'N'
         BE MISS
ZAP DC 4X'Ø7ØØ'
MISS EQU *
         LR 5,1
         LA 6,1
         LA 7,16(1)
         CLC Ø(5,5),=CL5'EXEC'
         BE SETON
```
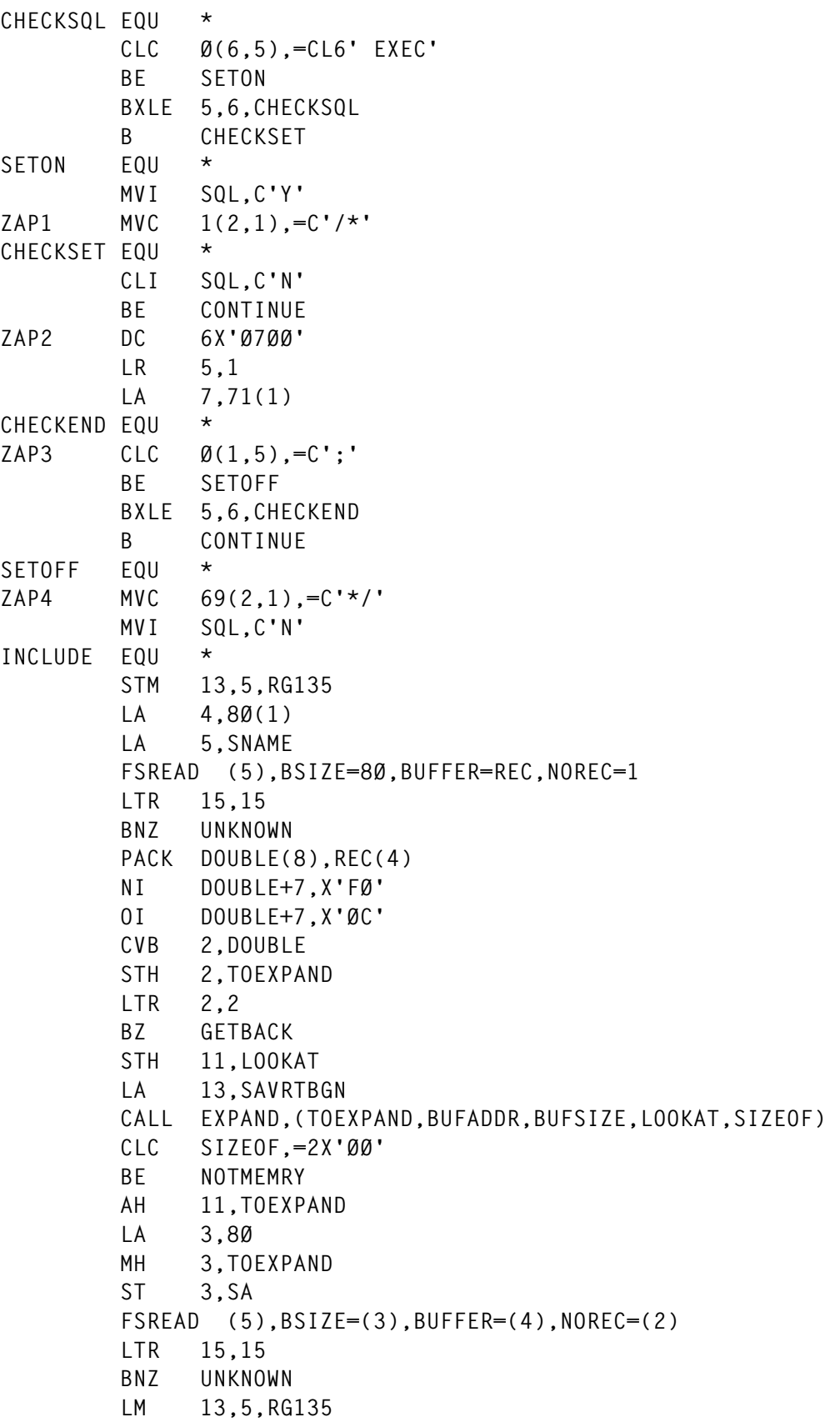

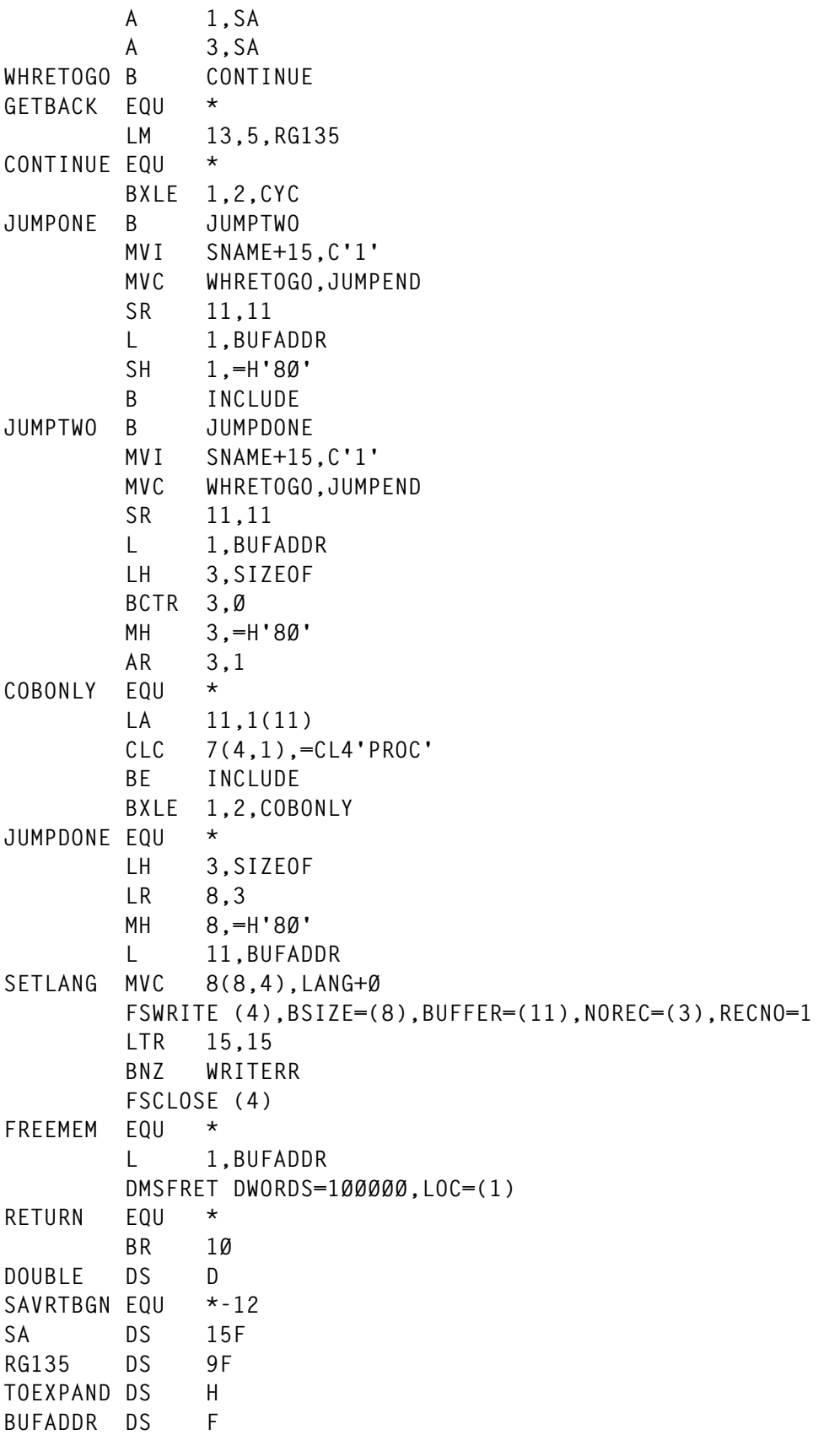

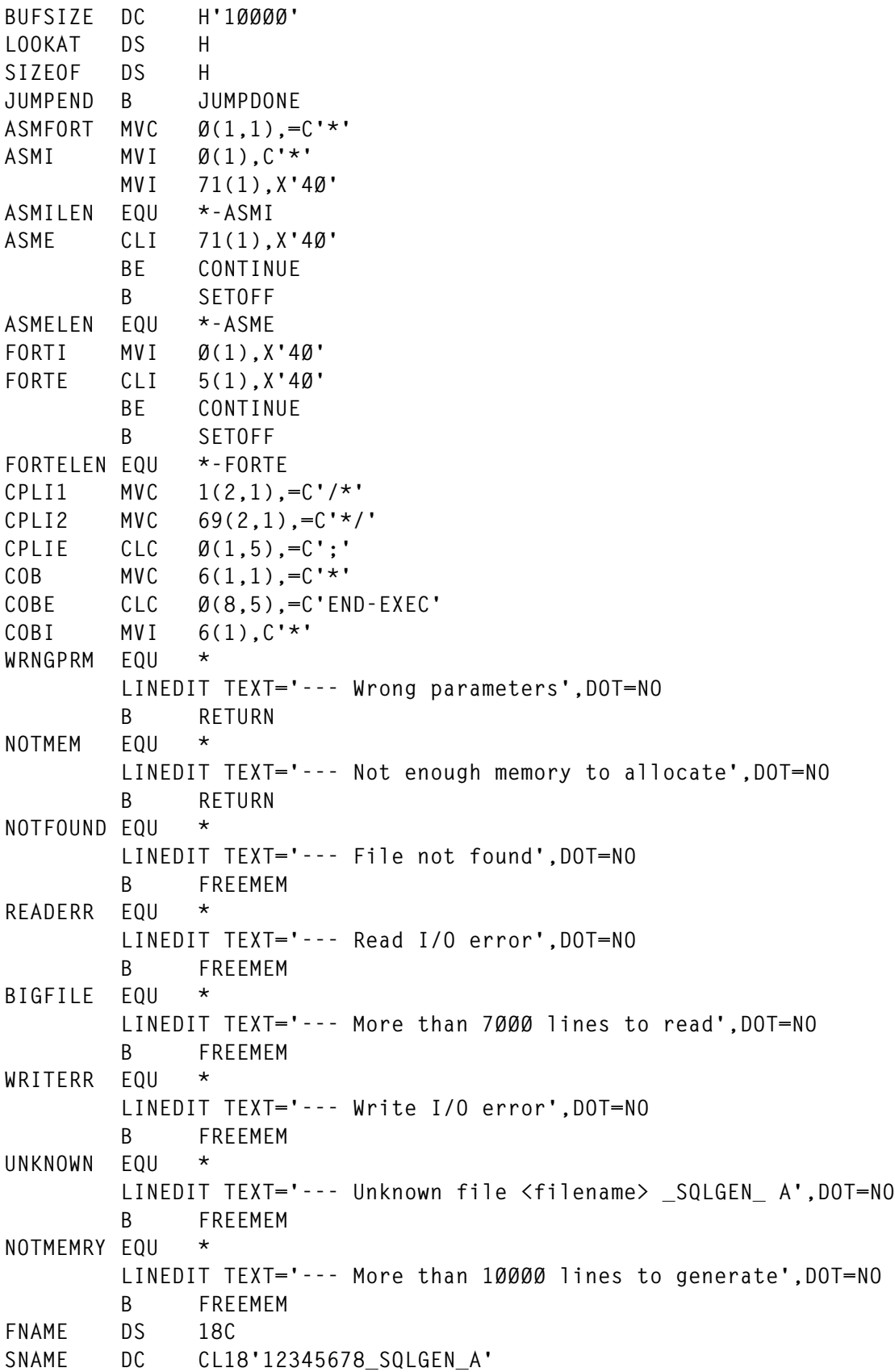

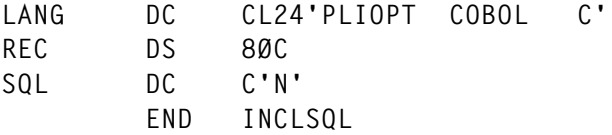

#### **EXTRSOL EXEC**

```
7*********//*** EXTRSQL
                                              *** DG'97 ***/
               extract SQL/DS extra statements
                                                        ***/7******SIZE 00086 VER 1.0 MOD 01 TIME 16:21:33 DATE 20/06/97
                                                        ***/7***PARSE ARG FN FT FM
 SET CMSTYPE HT
 STATE FN FT FM
 IF RC \neg= \emptyset THEN
 D<sub>0</sub>
   SET CMSTYPE RT
   SAY '>>>--->' FN FT FM 'not found'
   FXIT
 END
 ERASE FN _SQLGEN_ FM
 ERASE FN _SQLGEN1 FM
 SET CMSTYPE RT
 REC NO START = 1LAST_W = \emptysetLAST EXTRA REC = ØSTATIC DATA = 1DO FOREVER
  'EXECIO * DISKR' FN FT FM REC NO START '(FI / / Z 73 73 LIFO'
   IF RC \neg= \emptyset THEN
   LEAVE
   PULL . REC_NO_START
   PULL
  'EXECIO * DISKR' FN FT FM '(A / / Z 73 73 LIFO'
   PULL . REC_NO_END
   PULL
   IF REC NO END - REC NO START < 3 THEN
   DO.
    'EXECIO' 2 'DISKR' FN FT FM REC NO END '(LO /XEC / Z 2 2Ø SK'
     IF RC = \emptyset THEN
     D<sub>0</sub>
      'EXECIO * DISKR' FN FT FM REC_NO_END '(FI / / Z 73 73 LIFO SK'
      'EXECIO * DISKR' FN FT FM '(A / / Z 73 73 LIFO'
```

```
 PULL . REC_NO_END
       PULL
     END
   END
   IS_SQL = 'Y'
   DO WHILE (IS_SQL = 'Y')
     REC_NO_SQL = REC_NO_END
     EXTRA_REC = REC_NO_SQL - REC_NO_START
    'EXECIO' EXTRA_REC ,
             DISKR FN FT FM REC_NO_START '(LO /XEC / Z 2 2Ø'
     IF RC ¬= Ø THEN
     DO
      'EXECIO 1 DISKW' FN '_SQLGEN'STATIC_DATA'_' FM Ø F ,
                '(ST' RIGHT(EXTRA_REC, 4, 'Ø') REC_NO_START
      'EXECIO' EXTRA_REC 'DISKR' FN FT FM REC_NO_START
      'EXECIO' EXTRA_REC 'DISKW' FN '_SQLGEN'STATIC_DATA'_' FM
       STATIC_DATA = STATIC_DATA + 1
       IS_SQL = 'N'
     END
     ELSE
     DO
       PULL . MID_END
       PULL
       IF EXTRA_REC > 2 THEN
       DO
        'EXECIO' REC_NO_END - MID_END - 1 ,
                  DISKR FN FT FM MID_END + 1 '(LO /XEC / Z 2 2Ø'
         IF RC = Ø THEN
         DO
           PULL . REC_NO_SQL
           PULL
           EXTRA_REC = REC_NO_SQL - MID_END
           REC_NO_SQL = REC_NO_SQL - 1;
         END
         ELSE
         IS_SQL = 'N'
       END
       ELSE
       IS_SQL = 'N'
      'EXECIO 1' ,
          'DISKW' FN _SQLGEN_ FM Ø F '(ST' RIGHT(EXTRA_REC, 4, 'Ø')
      'EXECIO' EXTRA_REC DISKR FN FT FM REC_NO_START
      'EXECIO' EXTRA_REC DISKW FN _SQLGEN_ FM Ø F
     END
     REC_NO_START = REC_NO_SQL
   END
 END
```
#### PREPT EXEC

```
7*********//*** PREPT prepare & translate PL/I, C, COBOL source *** DG'97 ***/
                                               ******/7***7***SIZE 00055 VER 1.0 MOD 00 TIME 16:40:09 DATE 20/06/97
                                                         ***/ARG CALL SQL LANG FN LANG OPTIONS
 I = ((INDEX('PLICOBC ' , LEFT(LANG, 3))) - 1) / 3 + 1IF I < 1 ! I > 3 THEN
 D<sub>0</sub>
   SAY '--- Wrong host language - must be PLI, COB, or C'
   EXIT
 END
 SET CMSTYPE HT
 MAKEBUF
 STATE FN MACRO A
 IF RC \neg= \emptyset THEN
 D<sub>0</sub>
   SET CMSTYPE RT
   SAY '---' FN 'MACRO A not found'
   EXIT
 END
 FT.1 = 'PLIOPT'FT.2 = 'COBOL'FT.3 = 'C'SET CMSTYPE RT
 IF CALL SQL = 'P' THEN
 D<sub>0</sub>
   SQLPREP LANG PP '(PREP='FN') IN ('FN 'MACRO A)'
   IF RC > 4 THEN
   D<sub>0</sub>
     SAY '--- Translation cancelled due to errors when preprocessing'
     EXIT
   END
   EXSTRSQL FN FT.I A
   SAY COPIES('/',25)COPIES('\',25)
   SAY CENTER('Generated code by preprocessor was stored', 50)
   SAY COPIES('\',25)COPIES('/',25)
 END
 ELSE
 D<sub>0</sub>
   SET CMSTYPE HT
   ERASE FN FT.I A
   SET CMSTYPE RT
```

```
 INCLSQL LANG FN MACRO A
   SAY COPIES('/',25)COPIES('\',25)
   SAY CENTER('Generated code by preprocessor was included', 5Ø)
   SAY COPIES('\',25)COPIES('/',25)
 END
 IF I = 3 THEN
 CC FN FT.3 A
 ELSE
 FT.I FN LANG_OPTIONS
```
#### GETTING READY

INSTALL EXEC should be used to generate executable code. Do not forget that the first step must be the preprocessing of source code. After this, if SQL/DS statements do not change, you can debug this source without preprocessing. Preprocessing is required only if SQL/DS statements are modified.

*Dobrin Goranov Information Services Co (Bulgaria)* © Dobrin Goranov 1997

## **Call for papers**

Why not share your expertise and earn money at the same time? *VM Update* is looking for REXX EXECs, macros, program code, etc, that experienced VMers have written to make their life, or the lives of their users, easier. We will publish it (after vetting by our expert panel) and send you a cheque when the article is published. Articles can be of any length and can be sent or e-mailed to Robert Burgess at any of the addresses shown on page 2. Why not call now for a free copy of our *Notes for contributors*?

## <span id="page-35-0"></span>**Dynamic menus system for CMS – part 3**

*This month we continue the code for the on-line administration utilities that go with the dynamic menus system for CMS.*

```
WHEN VALUE(AIDKEY)='ENTER' THEN DO /* PROCESS ENTER KEY */
      'PIPE (ENDCHAR ?) STEM SCR_OUT.',
      '| A: FANOUT ',
      '| TAKE FIRST | VAR N_MENU',
      '?A: | TAKE LAST | VAR UPDYN ',
      '?A: | DROP 1 | DROP LAST | STEM CMND.'
       IF MENU¬=N_MENU THEN DO
          MENU=N_MENU
          LATTR.='CØ3141ØØ42F4'X;ATTR.='CØ3141ØØ42F4'X
          MENLEXEC.='';MENLDESC.='';MENLTYPE.='';TOPBOT=1
          SIGNAL LOAD_ARRAYS
        END
          IF STRIP(N_MENU)='' THEN DO
         'XMITMSG 5Ø (APPLID TAF CALLER XLI NOCOMP VAR'
          UPDYN='N'
          SIGNAL XLINES
          END
          DO I=1 TO CMND.Ø BY 4
            CMND.I=STRIP(CMND.I)
            SELECT
            WHEN CMND.I='' THEN DO /* NULL CMND */
            NOP
            END /* END NULL */
            WHEN CMND.I¬='' & UPDYN¬='Y' THEN DO /* UPDATE NOT YES */
            'XMITMSG 61 (APPLID TAF CALLER XLI NOCOMP VAR'
             SIGNAL XLINES
            END /* END NULL */
            WHEN CMND.I='A' THEN DO /* ADD LINE */
             M=(I%4)+1;D=I+1;E=I+2;T=I+3
             IF (CMND.Ø%4) >18 THEN DO
            'XMITMSG 65 MENU (APPLID TAF CALLER XLI NOCOMP VAR'
             UPDYN='N'
             SIGNAL XLINES
             END
       IF POS((STRIP(CMND.T)),'DELETED MENU MENPROC EXEC REXX')=Ø THEN DO
            'XMITMSG 66 CMND.T (APPLID TAF CALLER XLI NOCOMP VAR'
             UPDYN='N'
             SIGNAL XLINES
             END
             NEW_MENULINE=LEFT(MENU,9)||LEFT(CMND.E,1Ø),
```

```
 ||LEFT(CMND.D,19)||LEFT(CMND.T,8)
      'PIPE < MENU XLINES A ',
      '| LOCATE (1.9) /'LEFT(MENU,9)'/',
      '| DROP LAST ',
      '| APPEND LITERAL 'NEW_MENULINE,
      '| APPEND LITERAL 'LEFT(MENU,9)||'***END***',
      '| > 'MENU' XLINES A3'
      'PIPE < MENU XLINES A ',
      '| NLOCATE (1.9) /'LEFT(MENU,9)'/',
      '| APPEND < 'MENU XLINES A3,
      '| > MENU XLINES A'
      'XMITMSG 63 MENU (APPLID TAF CALLER XLI NOCOMP VAR'
      END /* END ADD */
      WHEN CMND.I='D' THEN DO /* DELETE LINE */
       M=(I%4)+1
     'PIPE < MENU XLINES | NLOCATE /'MENULINE.M'/| > MENU XLINES A'
      K=((M*2)+18)
      J=((M*2)+16)
       /* UPDATE AUTHORIZATION FILE */
      'PIPE (ENDCHAR ?) < MENU XAUTH A',
      '| A:NLOCATE (1Ø.8) /'MENU'/',
      '| B:FANINANY',
      '| > MENU XAUTH A',
      '? A:',
      '| LOCATE (1Ø.8) /'MENU'/',
      '| SPECS 1-* 1 'K'-* 'J '| B:'
      'XMITMSG 62 MENU M (APPLID TAF CALLER XLI NOCOMP VAR'
      END /* END DELETE */
      WHEN CMND.I='C' THEN DO /* CHANGE LINE */
       M=(I%4)+1;D=I+1;E=I+2;T=I+3
       J=((M*2)+16)
 IF POS((STRIP(CMND.T)),'DELETED MENU MENPROC EXEC REXX')=Ø THEN DO
      'XMITMSG 66 CMND.T (APPLID TAF CALLER XLI NOCOMP VAR'
       UPDYN='N'
       SIGNAL XLINES
       END
       NEW_MENULINE=LEFT(MENU,9)||LEFT(CMND.E,1Ø),
       ||LEFT(CMND.D,19)||LEFT(CMND.T,8)
      'PIPE < MENU XLINES | CHANGE /'MENULINE.M'/'NEW_MENULINE'/',
      '| > MENU XLINES A'
       /* UPDATE AUTHORIZATION FILE */
      'PIPE (ENDCHAR ?) < MENU XAUTH A',
      '| A:NLOCATE (1Ø.8) /'MENU'/',
      '| B:FANINANY',
      '| > MENU XAUTH A',
      '? A:',
      '| LOCATE (1Ø.8) /'MENU'/',
      '| SPECS 1-* 1 /! / 'J'| B:'
```

```
 'XMITMSG 64 MENU M (APPLID TAF CALLER XLI NOCOMP VAR'
             END /* END CHANGE */
            OTHERWISE DO
           'XMITMSG 6Ø CMND.I (APPLID TAF CALLER XLI NOCOMP VAR'
            UPDYN='N'
             END /* END OTHERWISE */
            END /* END SELECT COMMAND */
           END /* END DO CMND. */
       UPDYN='N'
       LATTR.='CØ3141ØØ42F4'X;ATTR.='CØ3141ØØ42F4'X
       MENLEXEC.='';MENLDESC.='';MENLTYPE.='';TOPBOT=1;MENULINE.=''
       SIGNAL LOAD_ARRAYS
      END /* END ENTER */
WHEN VALUE(AIDKEY)='PF11' THEN DO
                                    /* SCROLL FORWARD THROUGH MENU LIST */
      DROP_MENU=DROP_MENU+1
      IF DROP_MENU >= MENUS.Ø THEN DROP_MENU=DROP_MENU-MENUS.Ø
      'PIPE STEM MENUS.',
      '| DROP 'DROP_MENU,
      '| TAKE 1 ',
      '| VAR MENU'
      LATTR.='CØ3141ØØ42F4'X;ATTR.='CØ3141ØØ42F4'X
      MENLEXEC.='';MENLDESC.='';MENLTYPE.='';TOPBOT=1
      SIGNAL LOAD_ARRAYS
      END /* END PF11 */
WHEN VALUE(AIDKEY)='PF1Ø' THEN DO
                                   /* SCROLL BACKWARD THROUGH MENU LIST */
      DROP_MENU=DROP_MENU-1
      IF DROP_MENU < Ø THEN DROP_MENU=MENUS.Ø-1
      'PIPE STEM MENUS.',
      '| DROP 'DROP_MENU,
      '| TAKE 1 ',
      '| VAR MENU'
      LATTR.='CØ3141ØØ42F4'X;ATTR.='CØ3141ØØ42F4'X
      MENLEXEC.='';MENLDESC.='';MENLTYPE.='';TOPBOT=1
      SIGNAL LOAD_ARRAYS
      END /* END PF1Ø */
WHEN VALUE(AIDKEY)='PFØ6' THEN DO /* DELETE WHOLE MENU */
      IF STRIP(SCR_OUT.1)='' THEN DO
      'XMITMSG 71 (APPLID TAF CALLER XLI NOCOMP VAR'
      UPDYN='N'
      SIGNAL XLINES
       END
        L=SCR_OUT.Ø;UPDYN=SCR_OUT.L
        IF UPDYN='Y' THEN DO
         'PIPE < MENU XLINES A',
         '| NLOCATE (1.8) /'SCR_OUT.1'/',
         '| > MENU XLINES A'
```
 **'XMITMSG 72 SCR\_OUT.1 (APPLID TAF CALLER XLI NOCOMP VAR' SIGNAL RESET\_ALL END ELSE DO 'XMITMSG 61 (APPLID TAF CALLER XLI NOCOMP VAR' SIGNAL XLINES END END /\* END PFØ6 \*/ WHEN VALUE(AIDKEY)='PFØ7' THEN DO /\* TOP OF MENU \*/ TOPBOT=1 LATTR.='CØ3141ØØ42F4'X;ATTR.='CØ3141ØØ42F4'X MENLEXEC.='';MENLDESC.='';MENLTYPE.='' SIGNAL LOAD\_ARRAYS END /\* END PFØ7 \*/ WHEN VALUE(AIDKEY)='PFØ8' THEN DO /\* BOTTOM OF MENU \*/ TOPBOT=MENLEXEC.Ø-9 IF TOPBOT<=Ø THEN TOPBOT=1 LATTR.='CØ3141ØØ42F4'X;ATTR.='CØ3141ØØ42F4'X MENLEXEC.='';MENLDESC.='';MENLTYPE.='' SIGNAL LOAD\_ARRAYS END /\* END PFØ8 \*/ WHEN VALUE(AIDKEY)='PFØ9' THEN DO /\* CALL ADD MENU \*/ IF STRIP(SCR\_OUT.1)='' THEN DO 'XMITMSG 71 (APPLID TAF CALLER XLI NOCOMP VAR' UPDYN='N' SIGNAL XLINES END CALL ZLINES SCR\_OUT.1 SIGNAL RESET\_ALL END /\* END PFØ9 \*/ WHEN VALUE(AIDKEY)='PF13' THEN DO /\* TEST \*/ SAY 'MENU' MENU SAY 'DATA OUT 1' SCR\_OUT.1 SAY 'UPDYN' UPDYN SIGNAL XLINES RETURN END /\* END PF13 TEST \*/ WHEN VALUE(AIDKEY)='PF24' | VALUE(AIDKEY)='PF12' THEN EXIT WHEN VALUE(AIDKEY)='CLEAR' | VALUE(AIDKEY)='PA2' THEN SIGNAL RESET\_ALL OTHERWISE DO 'XMITMSG 1 'VALUE(AIDKEY)' (APPLID TAF CALLER XLI NOCOMP VAR' SIGNAL XLINES END /\* END OTHERWISE \*/ END /\* END SELECT \*/ RETURN /\* \*/**

#### XLINES.MEN

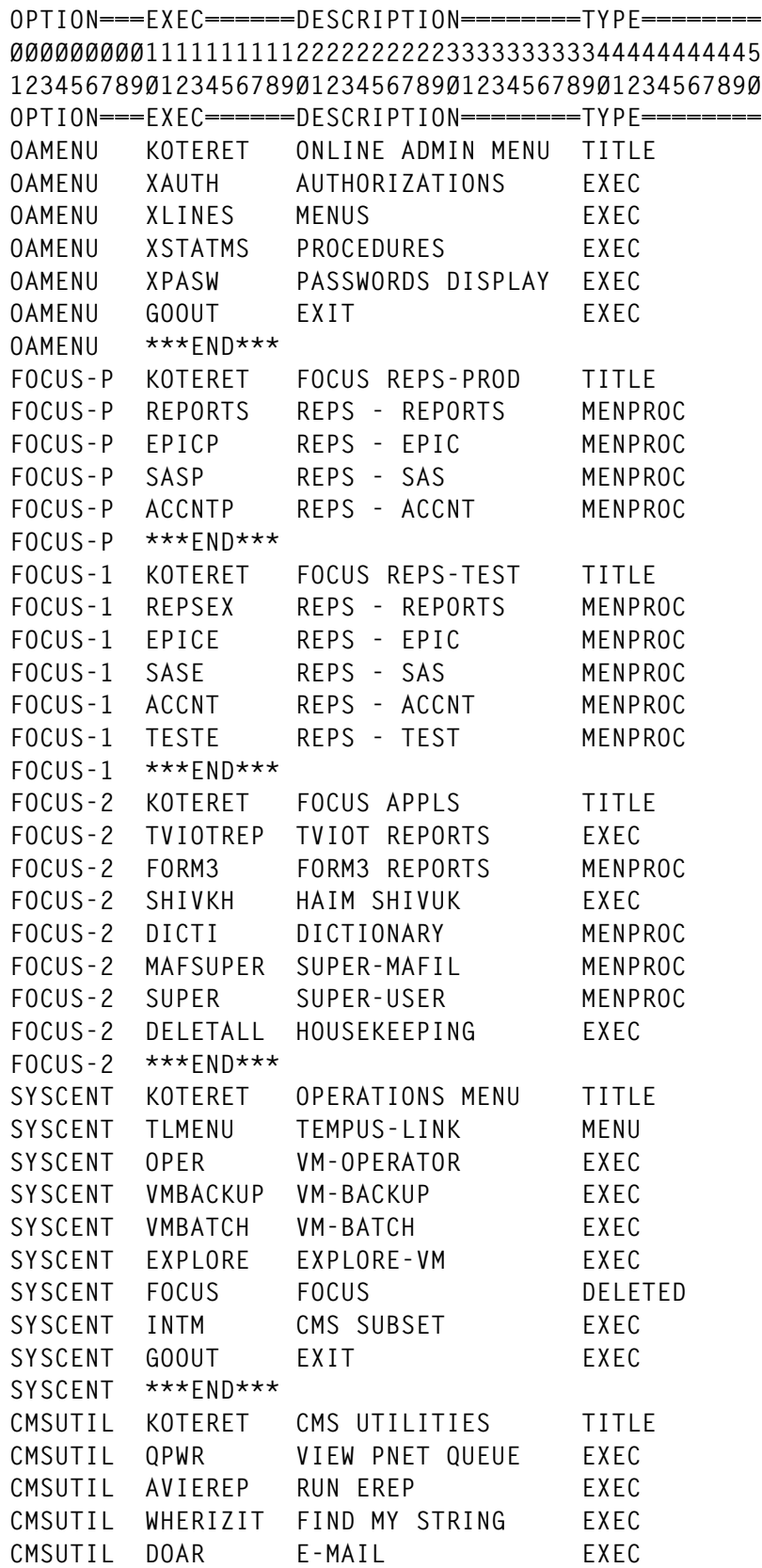

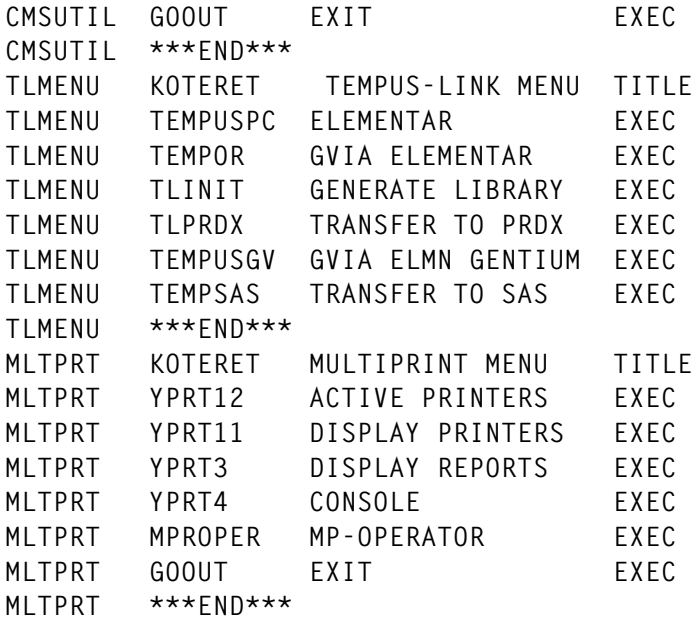

#### XPASW EXEC

```
/* XPASW EXEC */
/* AIDKEY EQUATES */
$F1='PFØ1';$F2='PFØ2';$F3='PFØ3';$F4='PFØ4';$F5='PFØ5';$F6='PFØ6'
$F7='PFØ7';$F8='PFØ8';$F9='PFØ9';$7A='PF1Ø';$7B='PF11';$7C='PF12'
$C1='PF13';$C2='PF14';$C3='PF15';$C4='PF16';$C5='PF17';$C6='PF18'
$C7='PF19';$C8='PF2Ø';$C9='PF21';$4A='PF22';$4B='PF23';$4C='PF24'
$Ø1='PA1';$6E='PA2';$7D='ENTER';$6D='CLEAR'
'SET LANGUAGE (ADD TAF USER' /* MESSAGE REPOSITORY IS TAFUME REPOS */
'VMFCLEAR'
'PIPE < LOG1 XPASW | DROP FIRST | COUNT LINES | VAR UIDS'
RESET_ALL:
MESSAGE.1=COPIES(' ',56)
UID.='';PSWD.='';DAT.='';PPSWD.='';PDAT.=''
DROP=Ø
LOAD_ARRAYS:
'PIPE (ENDCHAR ?) < LOG1 XPASW ',
'| DROP FIRST ',
'| SORT 1.8',
'| DROP 'DROP,
'| A: FANOUT ',
'| SPECS 1.8 1 | STEM UID.',
'?A:| SPECS 1Ø.8 1 | STEM PSWD.',
'?A:| SPECS /X/ 1 19.5 2 /F/ 7 | XPASW | STEM DAT.',
'?A:| SPECS 39.8 1 | STEM PPSWD.',
'?A:| SPECS /X/ 1 48.5 2 /F/ 7 | XPASW | STEM PDAT.'
```

```
 XPASW :
```
 **SCREEN='8ØØ3'X||, '11ØØØØ29Ø3CØ2Ø41ØØ42F3'X||COPIES('=',77)||'11ØØ4E1DFØ'X||, '11ØØ4F29Ø3CØ2Ø41ØØ42F3'X||'|'||'11ØØ511DFØ'X||, '11ØØ6329Ø3CØ2Ø41F242F5'X||' DYNAMIC MENUS ADMINISTRATION UTILITIES '||'11ØØ8C1DFØ'X||, '11ØØ9D29Ø3CØ2Ø41ØØ42F3'X||'|'||'11ØØ9F1DFØ'X||, '11ØØ9F29Ø3CØ2Ø41ØØ42F3'X||'|'||COPIES('=',77)||'|'||'11ØØEF1DFØ'X||, '11ØØEF29Ø3CØ2Ø41ØØ42F3'X||'|'||'11ØØF11DFØ'X||, '11Ø1Ø929Ø3CØ2Ø41F242F5'X||' ACCESS PASSWORDS DISPLAY '||'11Ø1251DFØ'X||, '11Ø13D29Ø3CØ2Ø41ØØ42F3'X||'|'||'11Ø13F1DFØ'X||, '11Ø13F29Ø3CØ2Ø41ØØ42F3'X||'|'||COPIES('=',77)||'|'||'11Ø18F1DFØ'X||, '11Ø18F29Ø3CØ2Ø41ØØ42F3'X||'|'||'11Ø1911DFØ'X||, '11Ø19329Ø3CØ2Ø41F242F7'X||' USERID '||'11Ø19E1DFØ'X||, '11Ø19F29Ø3CØ2Ø41F242F7'X||' PASSWORD '||'11Ø1AA1DFØ'X||, '11Ø1AB29Ø3CØ2Ø41F242F7'X||' UPDATED ON '||'11Ø1B81DFØ'X||, '11Ø1B929Ø3CØ2Ø41F242F7'X||' PREVIOUS '||'11Ø1C41DFØ'X||, '11Ø1C529Ø3CØ2Ø41F242F7'X||' UPDATED ON '||'11Ø1D21DFØ'X||, '11Ø1DD29Ø3CØ2Ø41ØØ42F3'X||'| |'||'11Ø1E21DFØ'X||, '11Ø22D29Ø3CØ2Ø41ØØ42F3'X||'|'||'11Ø22F1DFØ'X||, '11Ø22F29Ø3CØ2Ø41ØØ42F3'X||'|'||'11Ø2311DFØ'X||, '11Ø23429Ø3CØ2Ø41ØØ42F4'X||UID.1 ||'11Ø23D1DFØ'X||, '11Ø24Ø29Ø3CØ2Ø41ØØ42F4'X||PSWD.1 ||'11Ø2491DFØ'X||, '11Ø24C29Ø3CØ2Ø41ØØ42F4'X||DAT.1 ||'11Ø2571DFØ'X||, '11Ø25A29Ø3CØ2Ø41ØØ42F4'X||PPSWD.1 ||'11Ø2631DFØ'X||, '11Ø26629Ø3CØ2Ø41ØØ42F4'X||PDAT.1 ||'11Ø2711DFØ'X||, '11Ø27D29Ø3CØ2Ø41ØØ42F3'X||'|'||'11Ø27F1DFØ'X||, '11Ø27F29Ø3CØ2Ø41ØØ42F3'X||'|'||'11Ø2811DFØ'X||, '11Ø28429Ø3CØ2Ø41ØØ42F4'X||UID.2 ||'11Ø28D1DFØ'X||, '11Ø29Ø29Ø3CØ2Ø41ØØ42F4'X||PSWD.2 ||'11Ø2991DFØ'X||, '11Ø29C29Ø3CØ2Ø41ØØ42F4'X||DAT.2 ||'11Ø2A71DFØ'X||, '11Ø2AA29Ø3CØ2Ø41ØØ42F4'X||PPSWD.2 ||'11Ø2B31DFØ'X||, '11Ø2B629Ø3CØ2Ø41ØØ42F4'X||PDAT.2 ||'11Ø2C11DFØ'X||, '11Ø2CD29Ø3CØ2Ø41ØØ42F3'X||'|'||'11Ø2CF1DFØ'X||, '11Ø2CF29Ø3CØ2Ø41ØØ42F3'X||'|'||'11Ø2D11DFØ'X||, '11Ø2D429Ø3CØ2Ø41ØØ42F4'X||UID.3 ||'11Ø2DD1DFØ'X||, '11Ø2EØ29Ø3CØ2Ø41ØØ42F4'X||PSWD.3 ||'11Ø2E91DFØ'X||, '11Ø2EC29Ø3CØ2Ø41ØØ42F4'X||DAT.3 ||'11Ø2F71DFØ'X||, '11Ø2FA29Ø3CØ2Ø41ØØ42F4'X||PPSWD.3 ||'11Ø3Ø31DFØ'X||, '11Ø3Ø629Ø3CØ2Ø41ØØ42F4'X||PDAT.3 ||'11Ø3111DFØ'X||, '11Ø31D29Ø3CØ2Ø41ØØ42F3'X||'|'||'11Ø31F1DFØ'X||, '11Ø31F29Ø3CØ2Ø41ØØ42F3'X||'|'||'11Ø3211DFØ'X||, '11Ø32429Ø3CØ2Ø41ØØ42F4'X||UID.4 ||'11Ø32D1DFØ'X||, '11Ø33Ø29Ø3CØ2Ø41ØØ42F4'X||PSWD.4 ||'11Ø3391DFØ'X||, '11Ø33C29Ø3CØ2Ø41ØØ42F4'X||DAT.4 ||'11Ø3471DFØ'X||, '11Ø34A29Ø3CØ2Ø41ØØ42F4'X||PPSWD.4 ||'11Ø3531DFØ'X||, '11Ø35629Ø3CØ2Ø41ØØ42F4'X||PDAT.4 ||'11Ø3611DFØ'X||, '11Ø36D29Ø3CØ2Ø41ØØ42F3'X||'|'||'11Ø36F1DFØ'X||, '11Ø36F29Ø3CØ2Ø41ØØ42F3'X||'|'||'11Ø3711DFØ'X||, '11Ø37429Ø3CØ2Ø41ØØ42F4'X||UID.5 ||'11Ø37D1DFØ'X||,**

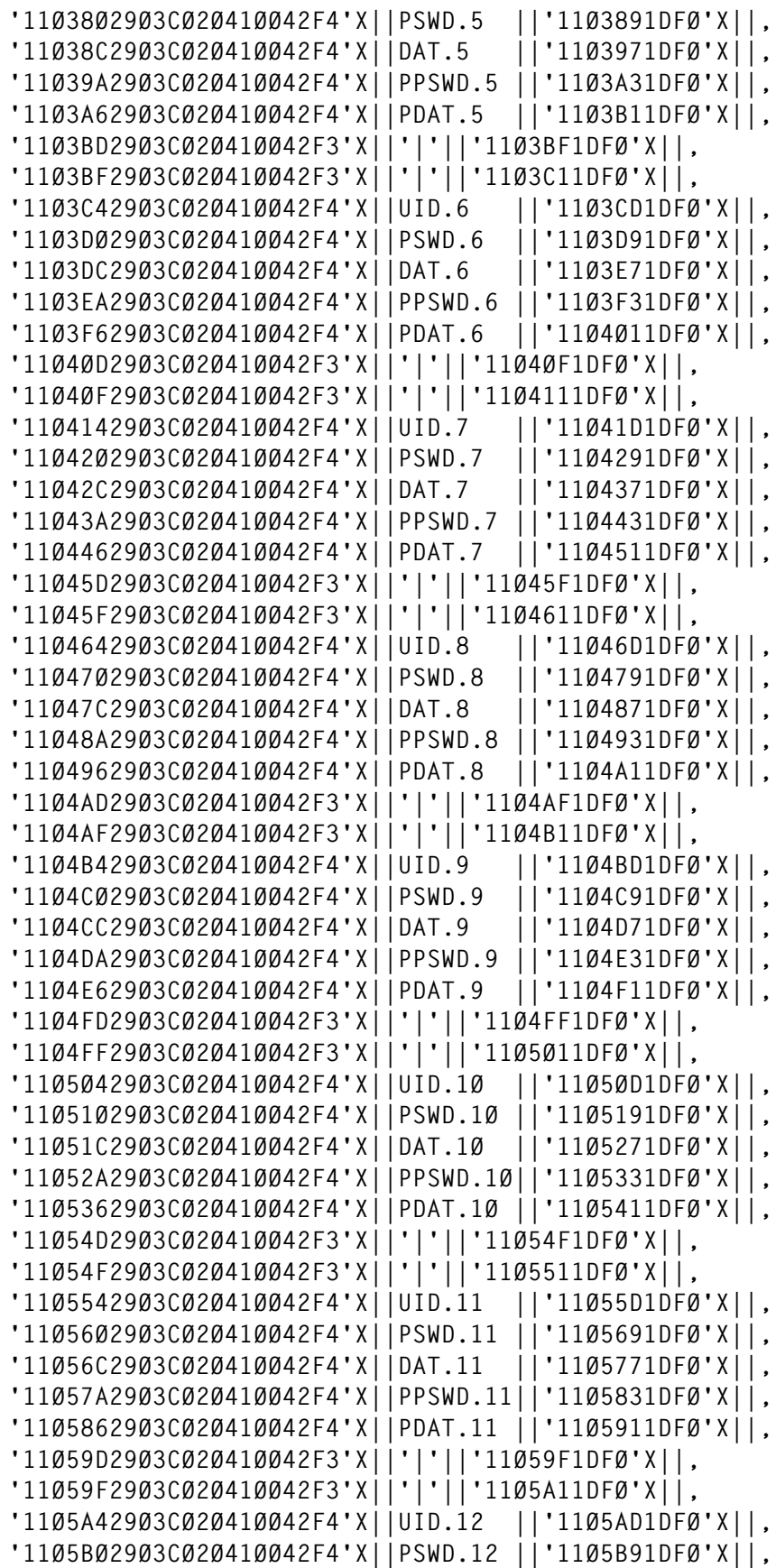

```
'11Ø5BC29Ø3CØ2Ø41ØØ42F4'X||DAT.12 ||'11Ø5C71DFØ'X||,
'11Ø5CA29Ø3CØ2Ø41ØØ42F4'X||PPSWD.12||'11Ø5D31DFØ'X||,
'11Ø5D629Ø3CØ2Ø41ØØ42F4'X||PDAT.12 ||'11Ø5E11DFØ'X||,
'11Ø5ED29Ø3CØ2Ø41ØØ42F3'X||'|'||'11Ø5EF1DFØ'X||,
'11Ø5EF29Ø3CØ2Ø41ØØ42F3'X||'|'||'11Ø5F11DFØ'X||,
'11Ø5F429Ø3CØ2Ø41ØØ42F4'X||UID.13 ||'11Ø5FD1DFØ'X||,
'11Ø6ØØ29Ø3CØ2Ø41ØØ42F4'X||PSWD.13 ||'11Ø6Ø91DFØ'X||,
'11Ø6ØC29Ø3CØ2Ø41ØØ42F4'X||DAT.13 ||'11Ø6171DFØ'X||,
'11Ø61A29Ø3CØ2Ø41ØØ42F4'X||PPSWD.13||'11Ø6231DFØ'X||,
'11Ø62629Ø3CØ2Ø41ØØ42F4'X||PDAT.13 ||'11Ø6311DFØ'X||,
'11Ø63D29Ø3CØ2Ø41ØØ42F3'X||'|'||'11Ø63F1DFØ'X||,
'11Ø63F29Ø3CØ2Ø41ØØ42F3'X||'|'||'11Ø6411DFØ'X||,
'11Ø64429Ø3CØ2Ø41ØØ42F4'X||UID.14 ||'11Ø64D1DFØ'X||,
'11Ø65Ø29Ø3CØ2Ø41ØØ42F4'X||PSWD.14 ||'11Ø6591DFØ'X||,
'11Ø65C29Ø3CØ2Ø41ØØ42F4'X||DAT.14 ||'11Ø6671DFØ'X||,
'11Ø66A29Ø3CØ2Ø41ØØ42F4'X||PPSWD.14||'11Ø6731DFØ'X||,
'11Ø67629Ø3CØ2Ø41ØØ42F4'X||PDAT.14 ||'11Ø6811DFØ'X||,
'11Ø68D29Ø3CØ2Ø41ØØ42F3'X||'|'||'11Ø68F1DFØ'X||,
'11Ø68F29Ø3CØ2Ø41ØØ42F3'X||'|'||COPIES('_',77)||'|'||'11Ø6DF1DFØ'X||,
'11Ø6DF29Ø3CØ2Ø41ØØ42F3'X||'|'||'11Ø6E11DFØ'X||,
'11Ø6F329Ø3CØ3Ø41F142F2'X||MESSAGE.1||'11Ø72C1DFØ'X||,
'11Ø72D29Ø3CØ2Ø41ØØ42F3'X||'|'||'11Ø72F1DFØ'X||,
'11Ø73Ø29Ø3CØ2Ø41ØØ42F3'X||COPIES('=',77)||'11Ø77E1DFØ'X||,
'11Ø19413'X
'PIPE VAR SCREEN | FULLSCREEN ',
'| SPLIT AT ANYOF /'"11"X'/',
'| A: FANOUT',
'| TAKE FIRST',
'| SPECS /$/ 1 1-1 C2X NEXT',
'| VAR AIDKEY'
MESSAGE.1=COPIES(' ',5Ø)
SELECT
WHEN VALUE(AIDKEY)='PFØ7' THEN DO /* SCROLL BACKWARD */
      DROP=DROP-13
      IF DROP<Ø THEN DO
        DROP=Ø
       'XMITMSG 1Ø (APPLID TAF CALLER XPA NOCOMP VAR'
       END
       UID.='';PSWD.='';DAT.='';PPSWD.='';PDAT.=''
      SIGNAL LOAD_ARRAYS
      END /* END PFØ7 */
WHEN VALUE(AIDKEY)='PFØ8' THEN DO /* SCROLL FORWARD */
      DROP=DROP+13
      IF DROP>UIDS THEN DO
        DROP=UIDS-14
        IF DROP<Ø THEN DROP=Ø
       'XMITMSG 11 (APPLID TAF CALLER XPA NOCOMP VAR'
       END
       UID.='';PSWD.='';DAT.='';PPSWD.='';PDAT.=''
       SIGNAL LOAD_ARRAYS
```

```
 END /* END PFØ8 */
WHEN VALUE(AIDKEY)='PF13' THEN DO /* TEST */
     SAY MENU
     SIGNAL XPASW
     END /* END PF13 TEST */
WHEN VALUE(AIDKEY)='PF24' | VALUE(AIDKEY)='PF12' THEN EXIT
WHEN VALUE(AIDKEY)='CLEAR' | VALUE(AIDKEY)='PA2' THEN SIGNAL RESET_ALL
WHEN VALUE(AIDKEY)='ENTER' THEN SIGNAL XPASW
OTHERWISE DO
     'XMITMSG 1 'VALUE(AIDKEY)' (APPLID TAF CALLER XPA NOCOMP VAR'
     SIGNAL XPASW
     END /* END OTHERWISE */
END /* END SELECT */
RETURN
/*
*/
```
#### XPASW LOG

**=USERID==PASSWORD=DATE=TIME===HISTORY=DATA============================ MAINT !MAINT !962176ØØ38!MAINT !MAINTABI!9621759531! 759518! MENUADMN!MENUADMN!9624249167! FOCUSER !FOCUSER !9624249192! INFOCENT!INFOCENT!962424943Ø! TESTER !TESTER !9624249446! TEMPUS !TEMPUS !962424947Ø!**

#### XPASW REXX

```
/* XPASW */
SIGNAL ON ERROR
DO N=1 BY 1
    'READTO RECORD'
    IF RECORD='X F' THEN OUTPUT=' '
                        ELSE DO
    'CALLPIPE (ESCAPE %) STRLITERAL 'RECORD'| SPECS 1-* C2I 1 ',
    '| SPECS 7.2 1 !%/! 3 5.2 4 !%/! 6 1.4 7 | VAR OUTPUT'
     END
     'OUTPUT' OUTPUT
END
ERROR:
IF RC=12 THEN RC=Ø
EXIT RC
```
#### **XSTAMS EXEC**

```
/* XSTATMS EXEC */
/* AIDKEY EQUATES */
$F1='PFØ1':$F2='PFØ2':$F3='PFØ3':$F4='PFØ4':$F5='PFØ5':$F6='PFØ6'
$F7='PFØ7';$F8='PFØ8';$F9='PFØ9';$7A='PF1Ø';$7B='PF11';$7C='PF12'
$C1 = 'PF13': $C2 = 'PF14': $C3 = 'PF15': $C4 = 'PF16': $C5 = 'PF17': $C6 = 'PF18'$C7='PF19':$C8='PF20':$C9='PF21':$4A='PF22':$4B='PF23':$4C='PF24'
$01 = 'PA1'; $6E = 'PA2'; $7D = 'ENTER'; $6D = 'CLEAR'
'SET LANGUAGE (ADD TAF USER' /* MESSAGE REPOSITORY IS TAFUME REPOS */
LINK MODES='R RR W WR M MR MW'
'VMFCLEAR'
MESSAGE.1=COPIES(' ',56)
RESET ALL:
P = \emptysetPROCS-''
PROC = 'EXECNAME='
TDSK=' Y '
UID = '':0 ADDR.=' ':T ADDR.='
                                             \sim 100 \pm';A_MODE.=' ';UPDYN='N'
MODE. = ' ' ; LPSWD. = ''PIPE < MENU XSTATMS '.
' DROP 14'.
'| SPECS 1.8 1',
'| SORT UNIQUE'.
'| STEM PROCS.'
DO I=1 TO PROCS.Ø
PROCS=PROCS PROCS.I
END
LOAD PROC NAME:
IF P=0 THEN SIGNAL XSTATMS
PROC=PROCS.P
LOAD ARRAYS:
'PIPE (ENDCHAR ?) < MENU XSTATMS '.
' DROP 14'.
'| LOCATE (1.8) /'PROC'/',
'| DROP FIRST',
'| A: FANOUT | LOCATE (9.4) / EX / | SPECS W3 1 | VAR EXECNAME',
'?A:| LOCATE (9.7) / TDISK / | SPECS W3 1 | VAR TDSK',
'?A: \vert LOCATE (9.8) / ACCESS / \vert SPECS W4 1 | STEM A_MODE.',
'?A:| LOCATE (9.6) / LINK / | B: FANOUT | SPECS W3 1 | STEM UID.',
'?B:| SPECS W4 1 | STEM 0_ADDR.',
'?B:| SPECS W5 1 | STEM T_ADDR.',
'?B:| SPECS W6 1 | STEM MODE.',
'?B:| SPECS W7 X2C 1 | REVERSE | STEM LPSWD.'
XSTATMS :
```
 **SCREEN='8ØØ3'X||, '11ØØØØ29Ø3CØ2Ø41ØØ42F3'X||COPIES('=',77)||'11ØØ4E1DFØ'X||, '11ØØ4F29Ø3CØ2Ø41ØØ42F3'X||'|'||'11ØØ511DFØ'X||, '11ØØ6329Ø3CØ2Ø41F242F5'X||' DYNAMIC MENUS ADMINISTRATION UTILITIES '||'11ØØ8C1DFØ'X||, '11ØØ9D29Ø3CØ2Ø41ØØ42F3'X||'|'||'11ØØ9F1DFØ'X||, '11ØØ9F29Ø3CØ2Ø41ØØ42F3'X||'|'||COPIES('=',77)||'|'||'11ØØEF1DFØ'X||, '11ØØEF29Ø3CØ2Ø41ØØ42F3'X||'|'||'11ØØF11DFØ'X||, '11Ø1Ø829Ø3CØ2Ø41F242F5'X||' PROCEDURES MANAGEMENT UTILITY '||'11Ø1281DFØ'X||, '11Ø13D29Ø3CØ2Ø41ØØ42F3'X||'|'||'11Ø13F1DFØ'X||, '11Ø13F29Ø3CØ2Ø41ØØ42F3'X||'|'||COPIES('=',77)||'|'||'11Ø18F1DFØ'X||, '11Ø18F29Ø3CØ2Ø41ØØ42F3'X||'|'||'11Ø1911DFØ'X||, '11Ø19429Ø3CØ2Ø41F242F7'X||' PROC NAME : '||'11Ø1A21DFØ'X||, '11Ø1A529Ø3CØØ141F442F7'X||PROC||'11Ø1AE1DFØ'X||, '11Ø1BØ29Ø3CØ2Ø41F242F7'X||' EXECUTABLE PROGRAM : '||'11Ø1C71DFØ'X||, '11Ø1CA29Ø3CØØ141F442F7'X||EXECNAME||'11Ø1D31DFØ'X||, '11Ø1DD29Ø3CØ2Ø41ØØ42F3'X||'| |'||'11Ø1E21DFØ'X||, '11Ø1F529Ø3CØ2Ø41F242F6'X||'PF1Ø/11'||'11Ø1FD1DFØ'X||, '11Ø2ØØ29Ø3CØ2Ø41F242F7'X||' TDISK (Y/N/CYLNUM) : '||'11Ø2171DFØ'X||, '11Ø21A29Ø3CØØ141F442F7'X||TDSK||'11Ø21F1DFØ'X||, '11Ø22D29Ø3CØ2Ø41ØØ42F3'X||'|'||'11Ø22F1DFØ'X||, '11Ø22F29Ø3CØ2Ø41ØØ42F3'X||'|'||COPIES('\_',77)||'|'||'11Ø27F1DFØ'X||, '11Ø27F29Ø3CØ2Ø41ØØ42F3'X||'|'||'11Ø2811DFØ'X||, '11Ø28529Ø3CØ2Ø41F242F7'X||'LINE'||'11Ø28A1DFØ'X||, '11Ø28E29Ø3CØ2Ø41F242F7'X||' MDISK '||'11Ø2971DFØ'X||, '11Ø29929Ø3CØ2Ø41F242F7'X||'ORIGIN'||'11Ø2AØ1DFØ'X||, '11Ø2A229Ø3CØ2Ø41F242F7'X||'TARGET'||'11Ø2A91DFØ'X||, '11Ø2AB29Ø3CØ2Ø41F242F7'X||'LINK'||'11Ø2BØ1DFØ'X||, '11Ø2B229Ø3CØ2Ø41F242F7'X||' LINK '||'11Ø2BB1DFØ'X||, '11Ø2BD29Ø3CØ2Ø41F242F7'X||'ACCESS'||'11Ø2C41DFØ'X||, '11Ø2CD29Ø3CØ2Ø41ØØ42F3'X||'|'||'11Ø2CF1DFØ'X||, '11Ø2CF29Ø3CØ2Ø41ØØ42F3'X||'|'||'11Ø2D11DFØ'X||, '11Ø2D529Ø3CØ2Ø41F242F7'X||' # '||'11Ø2DA1DFØ'X||, '11Ø2DE29Ø3CØ2Ø41F242F7'X||' OWNER '||'11Ø2E71DFØ'X||, '11Ø2E929Ø3CØ2Ø41F242F7'X||'V-ADDR'||'11Ø2FØ1DFØ'X||, '11Ø2F229Ø3CØ2Ø41F242F7'X||'V-ADDR'||'11Ø2F91DFØ'X||, '11Ø2FB29Ø3CØ2Ø41F242F7'X||'MODE'||'11Ø3ØØ1DFØ'X||, '11Ø3Ø229Ø3CØ2Ø41F242F7'X||'PASSWORD'||'11Ø3ØB1DFØ'X||, '11Ø3ØD29Ø3CØ2Ø41F242F7'X||' MODE '||'11Ø3141DFØ'X||, '11Ø31D29Ø3CØ2Ø41ØØ42F3'X||'|'||'11Ø31F1DFØ'X||, '11Ø31F29Ø3CØ2Ø41ØØ42F3'X||'|'||'11Ø3211DFØ'X||, '11Ø32629Ø3CØ3Ø41ØØ42F4'X||'1'||'11Ø3281DFØ'X||, '11Ø32E29Ø3CØØ141F442F4'X||UID.1 ||'11Ø3371DFØ'X||, '11Ø33A29Ø3CØØ141F442F4'X||O\_ADDR.1 ||'11Ø33F1DFØ'X||, '11Ø34329Ø3CØØ141F442F4'X||T\_ADDR.1 ||'11Ø3481DFØ'X||, '11Ø34C29Ø3CØØ141F442F4'X||MODE.1 ||'11Ø34F1DFØ'X||, '11Ø35229Ø3CØØ141F442F4'X||LPSWD.1 ||'11Ø35B1DFØ'X||, '11Ø35E29Ø3CØØ141F442F4'X||A\_MODE.1 ||'11Ø3631DFØ'X||, '11Ø36D29Ø3CØ2Ø41ØØ42F3'X||'|'||'11Ø36F1DFØ'X||,**

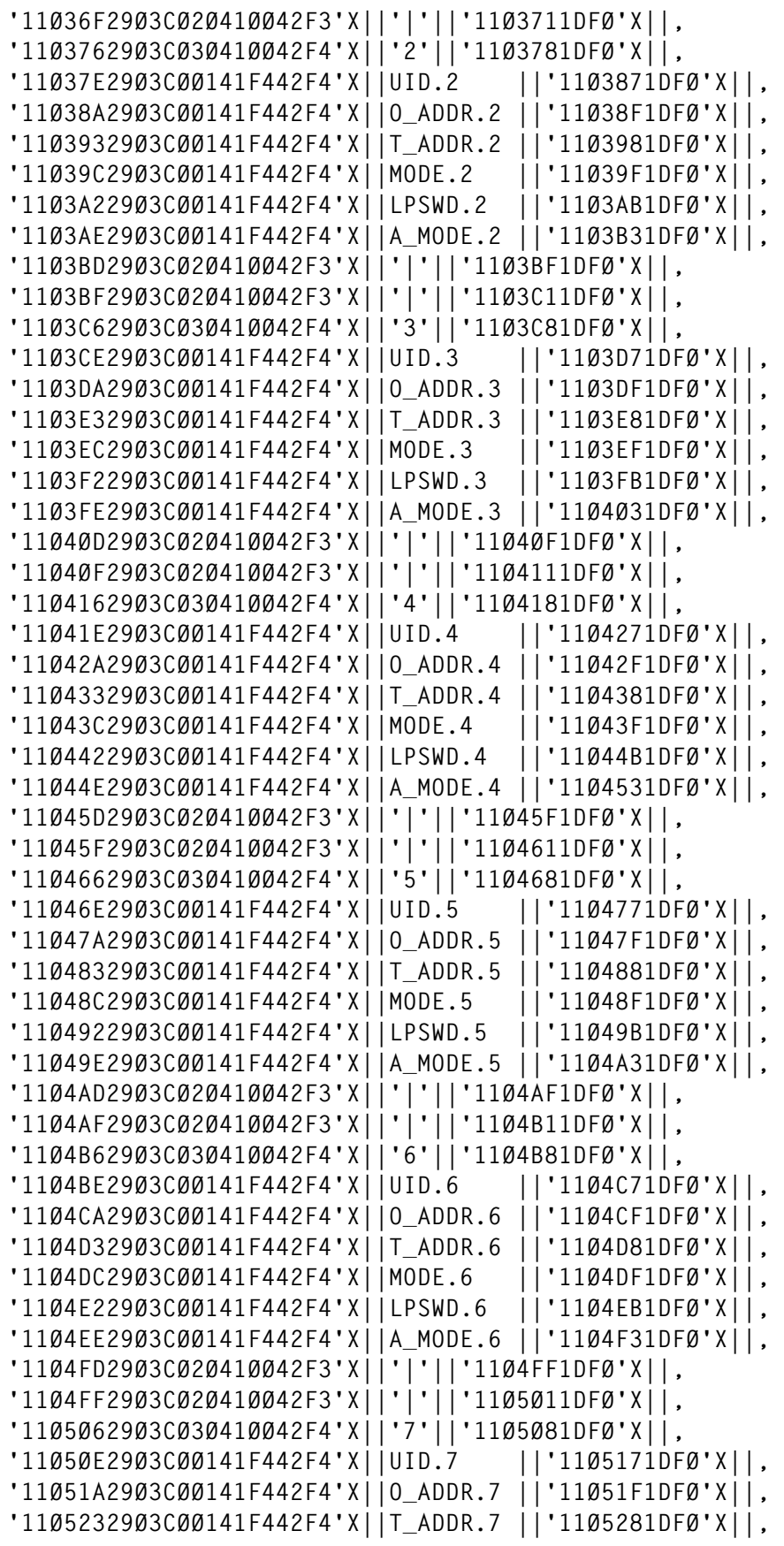

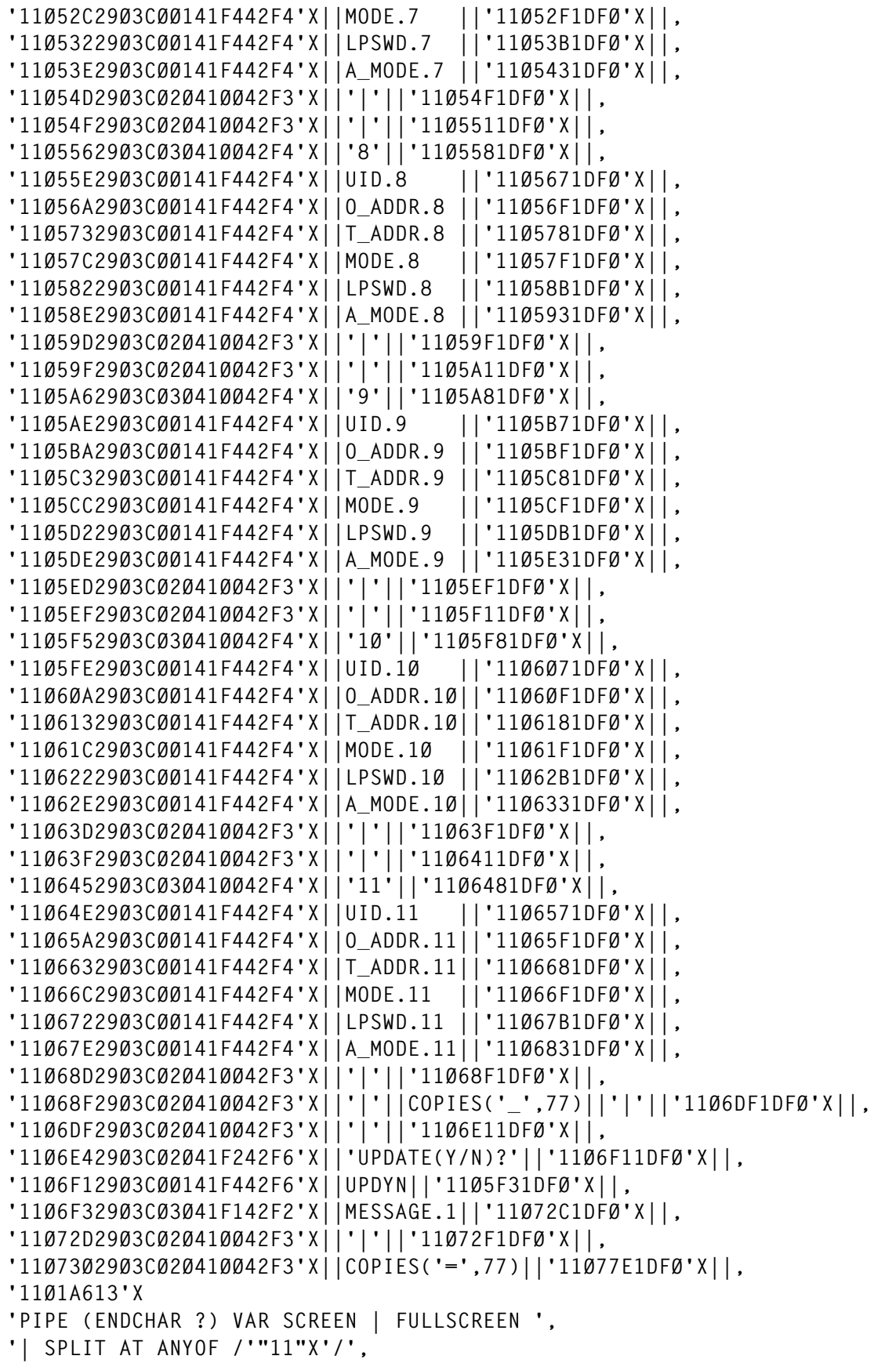

```
'| A: FANOUT',
'| TAKE FIRST',
'| SPECS /$/ 1 1-1 C2X NEXT',
'| VAR AIDKEY',
'? A:',
'| DROP FIRST',
'| SPECS 3-* 1',
'| STEM SCR_OUT.'
MESSAGE.1=COPIES(' ',5Ø)
SELECT
WHEN VALUE(AIDKEY)='ENTER' THEN DO /* PROCESS ENTER KEY */
    'PIPE (ENDCHAR ?) STEM SCR_OUT. | A: FANOUT',
       '| TAKE FIRST | VAR N_PROC',
    '?A:| DROP 1 | TAKE 1 | VAR EXECNAME ',
    '?A:| DROP 2 | TAKE 1 | VAR TDSK ',
    '?A:| TAKE LAST | VAR UPDYN ',
    '?A:| DROP 3 | DROP LAST | JOIN 5 X72 | B:FANOUT',
       '| SPECS WS 72 W1 1 | STEM UID.',
    '?B:| SPECS WS 72 W2 STRIP 1 | STEM O_ADDR.',
    '?B:| SPECS WS 72 W3 STRIP 1 | STEM T_ADDR.',
    '?B:| SPECS WS 72 W4 1 | STEM MODE.',
    '?B:| SPECS WS 72 W5 STRIP 1 | STEM LPSWD.',
    '?B:| SPECS WS 72 W6 1 | STEM A_MODE.'
  IF STRIP(N_PROC)='' THEN DO /* PROCNAME NULL */
   'XMITMSG 8Ø (APPLID TAF CALLER XST NOCOMP VAR'
   UPDYN='N';P=Ø
   SIGNAL XSTATMS
    END /* END PROCNAME NULL */
 IF UPDYN¬='Y' THEN DO /* UPDATE FLAG OFF */
 IF STRIP(N_PROC)¬=STRIP(PROC) THEN DO /* CHANGE PROCNAME */
 IF FIND(PROCS,N_PROC)¬=Ø THEN DO /* EXISTING PROC */
      PROC=N_PROC
      UID.=' ';O_ADDR.=' ';T_ADDR.=' '
      MODE.=' ';LPSWD.=' ';A_MODE.=' ';UPDYN='N'
      P=Ø
      SIGNAL LOAD_ARRAYS
      END /* END EXISTING PROC */
                            ELSE DO /* PROC DOES NOT EXIST */
     'XMITMSG 81 'N_PROC' (APPLID TAF CALLER XST NOCOMP VAR'
      P=Ø;PROC=N_PROC
      UID.=' ';O_ADDR.=' ';T_ADDR.=' '
      MODE.=' ';LPSWD.=' ';A_MODE.=' ';UPDYN='N'
      SIGNAL XSTATMS
      END /* END NON-EXISTING PROC */
     END /* END NEW PROCNAME */
    END /* END UPDYN=N */
              ELSE DO /* UPDATE FLAG ON */
    IF STRIP(EXECNAME)='' THEN DO /* EXECNAME NULL */
    'XMITMSG 82 (APPLID TAF CALLER XST NOCOMP VAR'
    UPDYN='N';P=Ø;PROC=N_PROC
```

```
 SIGNAL XSTATMS
 END /* END EXECNAME NULL */
 M=Ø /* ZERO LINES COUNTER */
 DO N=1 TO UID.Ø /* CHECK LINK PHRASES */
 IF STRIP(UID.N)='' THEN ITERATE
 IF STRIP(O_ADDR.N)='' THEN DO
 'XMITMSG 83 (APPLID TAF CALLER XST NOCOMP VAR'
 UPDYN='N';P=Ø;PROC=N_PROC
 SIGNAL XSTATMS
  END
 IF STRIP(T_ADDR.N)='' THEN T_ADDR.N=O_ADDR.N
 IF FIND(LINK_MODES,STRIP(MODE.N))=Ø THEN DO
 'XMITMSG 84 (APPLID TAF CALLER XST NOCOMP VAR'
 UPDYN='N';P=Ø;PROC=N_PROC
 SIGNAL XSTATMS
  END
 IF STRIP(A_MODE.N)='' THEN DO
 'XMITMSG 85 (APPLID TAF CALLER XST NOCOMP VAR'
 UPDYN='N';P=Ø;PROC=N_PROC
 SIGNAL XSTATMS
  END
```
Editor's note: this article will be concluded in the next issue.

*Yaakov J Hazan Technical Support Manager Ynon Technologies & Computers Ltd (Israel)* © Xephon 1997

We'd like to hear from anyone involved in beta testing the latest e-business hardware and software from IBM (announced in October). We'd like to hear about your experiences and whether you'd recommend the new products to other VM users – and if not, why not. Articles can be of any length and can be sent or e-mailed to Robert Burgess at any of the addresses shown on page 2. Why not call now for a free copy of our *Notes for contributors*?